### **GUJARAT TECHNOLOGICAL UNIVERSITY, AHMEDABAD, GUJARAT COURSE CURRICULUM**

# Course Title: Basics Mathematics (Code: 3300001)

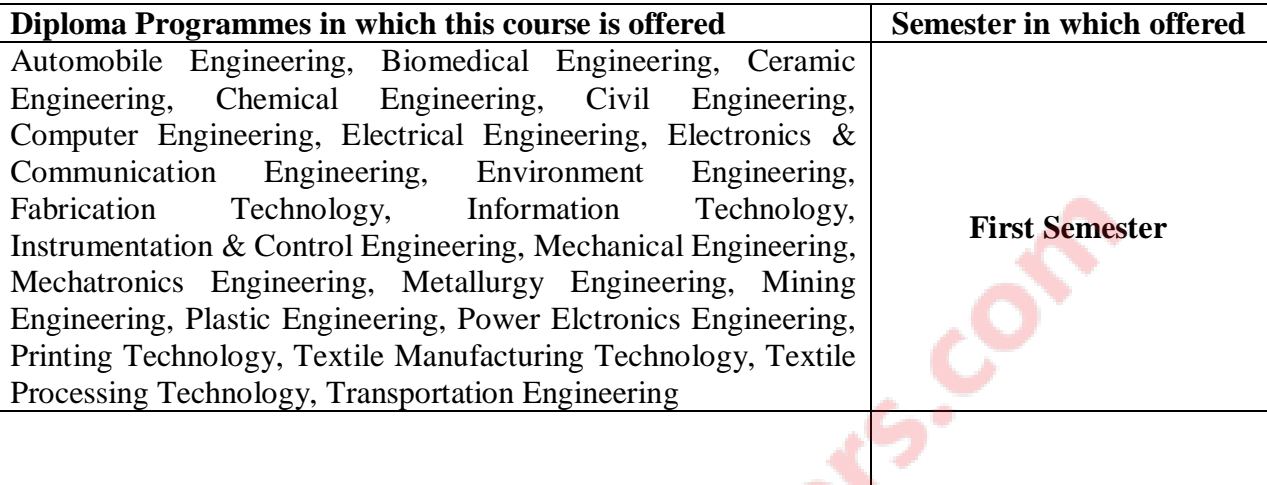

## **1. RATIONALE**

The subject is classified under Basic Sciences and students are intended to know about the basic concepts and principles of Mathematics as a tool to analyze the Engineering problems. Mathematics has the potential to understand the Core Technological studies.

## **2. LIST OF COMPETENCIES**

The course content should be taught so as to understand and perform the Engineering concepts and computations. Aim to develop the different types of Mathematical skills leading to the achievement of the following competencies:

### **i. Apply the concepts and principles of mathematics to solve simple engineering problems**

## **3. TEACHING AND EXAMINATION SCHEME**

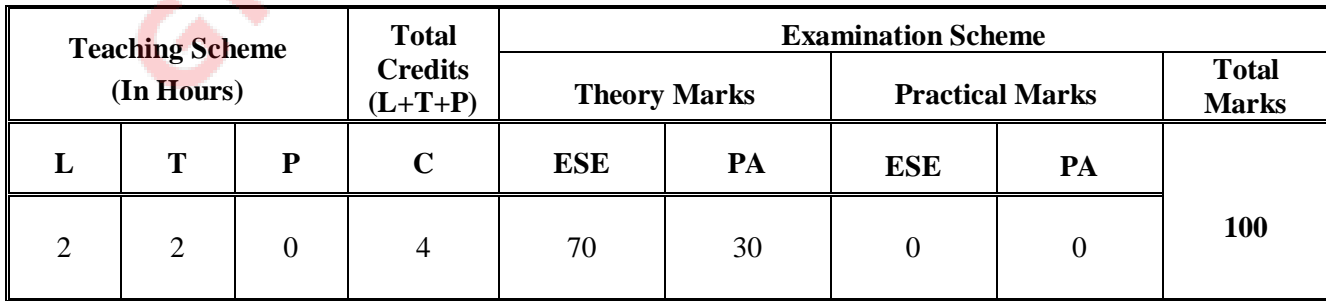

### **Legends:**

 **L**-Lecture; **T** – Tutorial/Teacher Guided Theory Practice; **P** -Practical;**C** – Credit; **ESE** -End Semester Examination; **PA** - Progressive Assessment.

# **4. DETAILED COURSE CONTENTS**

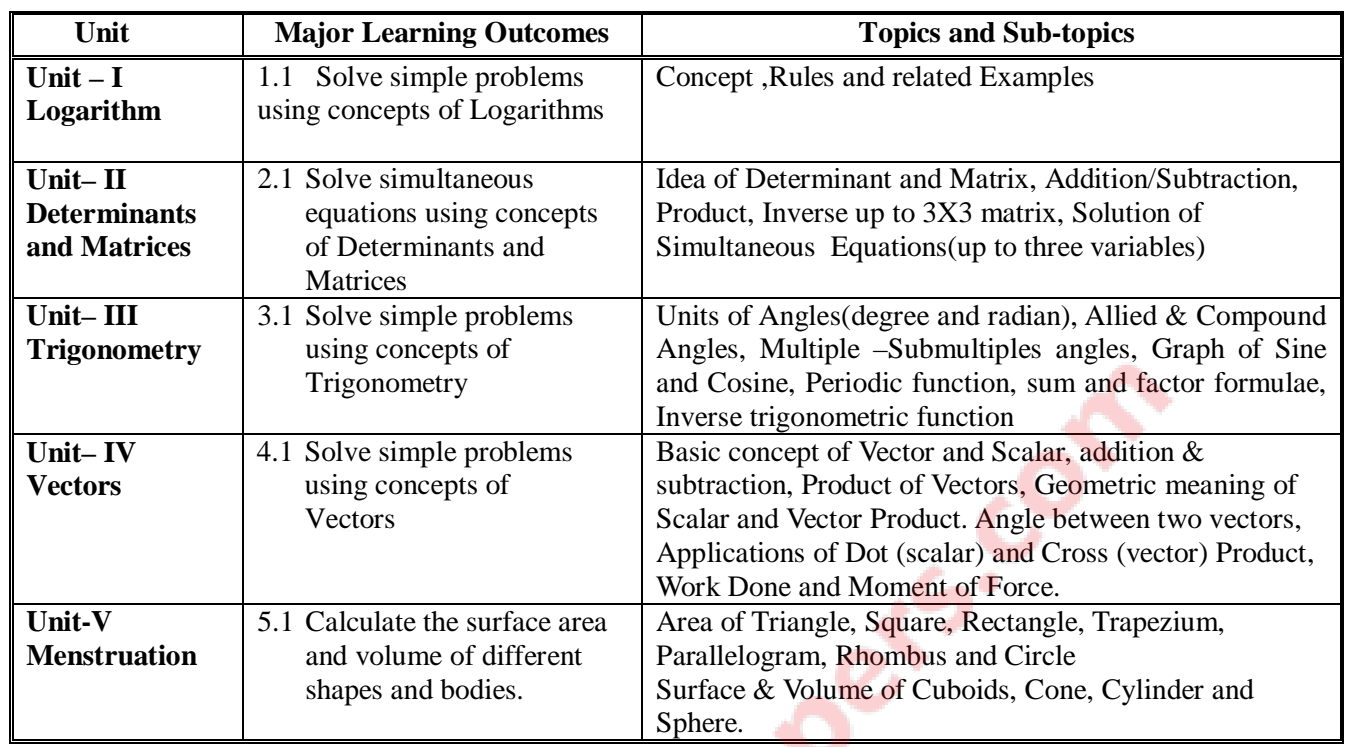

# **5. SUGGESTED SPRCIFICATION TABLE WITH HOURS AND MARKS (THEORY)**

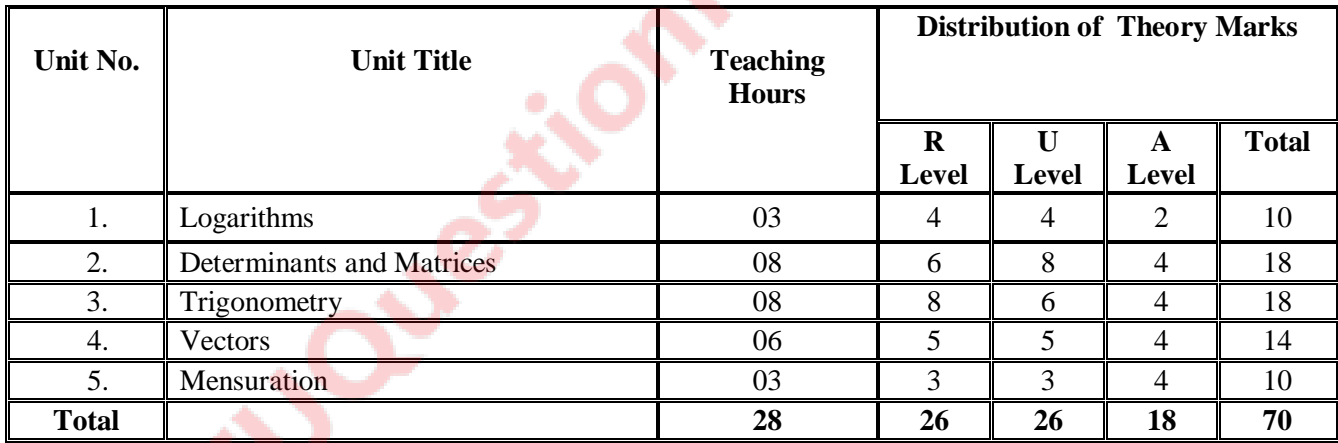

## **Legends:**

 $R =$  Remembrance; U= Understanding; A= Application and above levels (Revised Bloom's Taxonomy)

### **6. SUGGESTED LIST OF EXERCISES (During tutorial hours)**

The exercises should be properly designed and implemented with an attempt to develop different types of skills leading to the achievement of the competency.

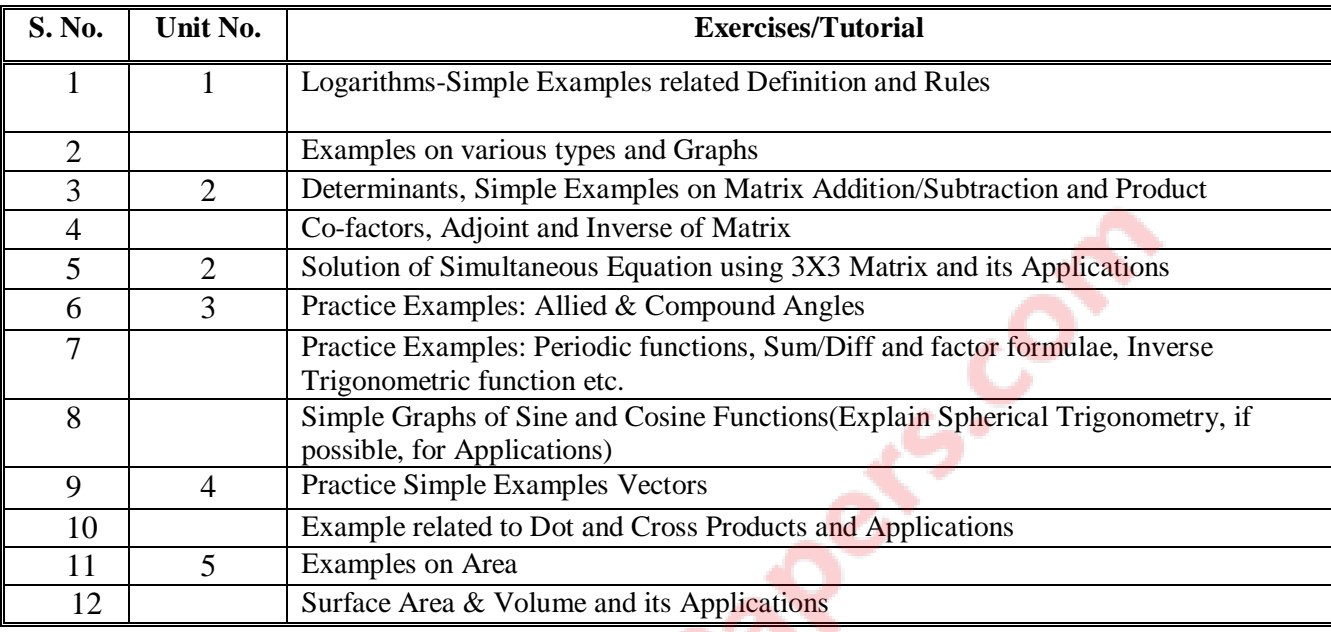

Note: The above Tutor sessions are for guideline only. The remaining Tutorial hours are for revision and practice.

## **7. SUGGESTED LIST OF STUENT ACTIVITIES**

Following is the list of proposed student activities like: course/topic based seminars, internet based assignments, teacher guided self learning activities, course/library/internet/lab based Mini-Projects etc. These could be individual or group-based.

- 1. Applications to solve identified Engineering problems and use of Internet.
- 2. Learn MathCAD to use Mathematical Tools and solve the problems of Calculus.
- 3. .Learn MATLAB and use to solve the identified problems.

## **8. SUGGESTED LEARNING RESOURCES**

### **A. List of Books**

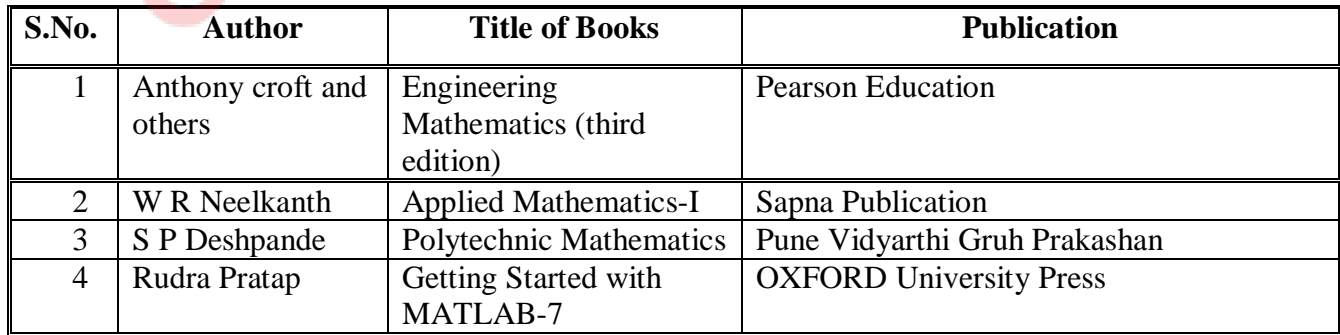

#### **B. List of Major Equipment/ Instrument**

- 1. Simple Calculator
- 2. Computer System with Printer, Internet
- 3. LCD Projector

#### **C. List of Software/Learning Websites**

- 1. Excel
- 2. DPlot
- 3. MathCAD
- 4. MATLAB

You may use other Software like Mathematica and other Graph

Plotting software. Use wikipedia.org, mathworld.wolfram.com Etc…

#### **9. COURSE CURRICULUM DEVELOPMENT COMMITTEE:**

#### **Faculty Members from Polytechnics**

- **Dr.N.R.Pandya**, HOD-General Dept. Govt. Polytechnic, Ahmedabad
- **Dr N. A. Dani**, Lecturer, Govt. Polytechnic, Junagadh.
- **Smt R. L. Wadhwa**, Lecturer, Govt. Polytechnic, Ahmedabad
- **Shri H. C. Suthar**, Lecturer, BPTI, Bhavnagar
- **Shri P. N. Joshi**, Lecturer, Govt. Polytechnic, Rajkot
- **Shri P. T. Polara**, Lecturer, Om Institute of Engg. And Tech, Junagadh,
- **Smt Ami C. Shah**, Lecturer, BBIT, V. V. Nagar.

**Coordinator and Faculty Member From NITTTR Bhopal**

**Dr. P. K. Purohit**, Associate Professor, Dept. of Science, NITTTR, Bhopal

## **GUJARAT TECHNOLOGICAL UNIVERSITY, AHMEDABAD, GUJARAT COURSE CURRICULUM**

Course Title: English (Code: 3300002)

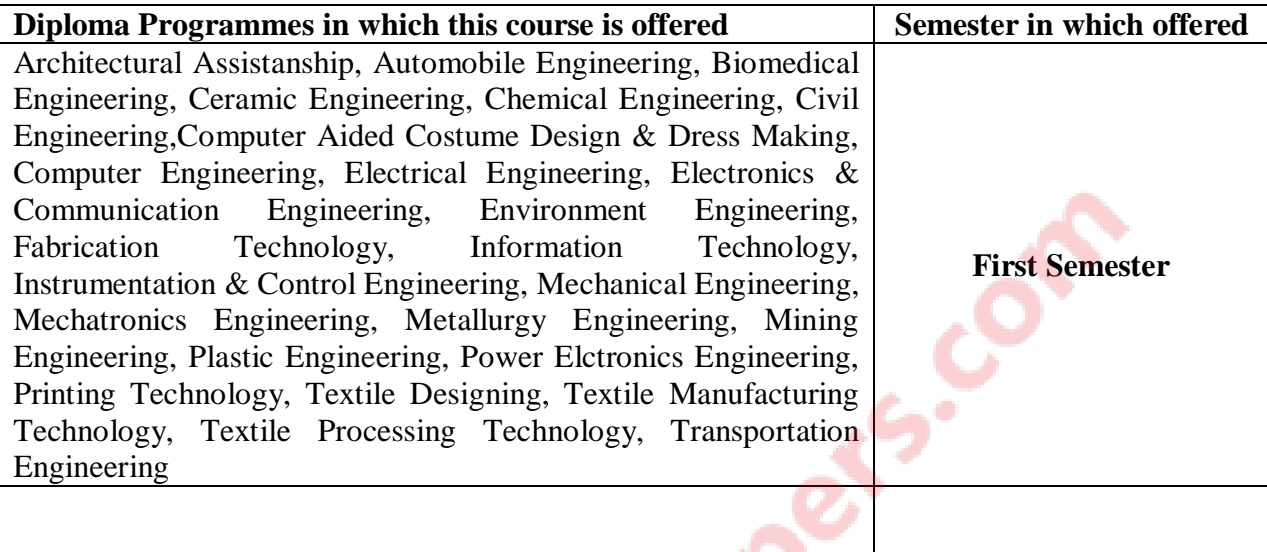

# **1. RATIONALE**

English language has become a dire need to deal successfully in the globalized and competitive market and hence this curriculum aims at developing the functional and communicative abilities of the students in English. Proficiency in English is one of the basic needs of technical students. A technician has to communicate all the time with peers, superiors, subordinates and clients in his professional life. Hence this course is being offered.

# **2. LIST OF COMPETENCIES**

The course content should be taught and implemented with the aim to develop different types of skills leading to the achievement of the following competencies:

- **i. Communicate verbally and in writing in English.**
- **ii. Comprehend the given passages and summarize them.**

# **3. TEACHING AND EXAMINATION SCHEME**

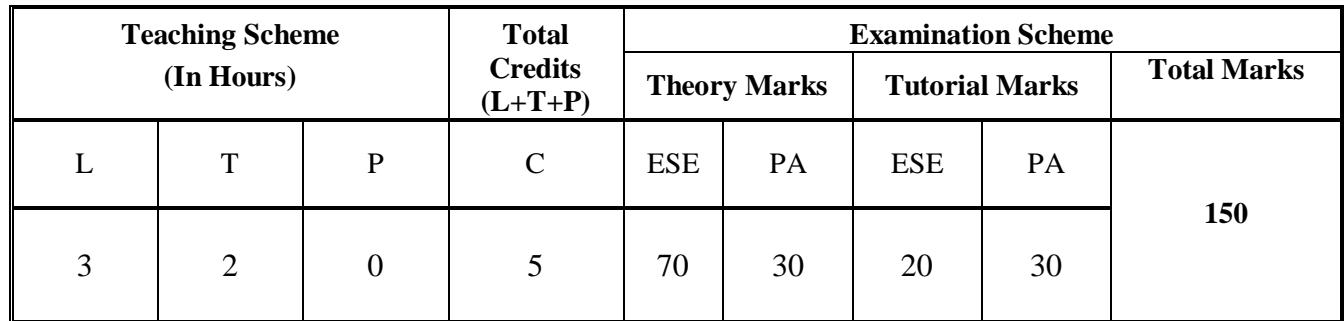

 **Legends: L**-Lecture; **T** – Tutorial/Teacher Guided Theory Practice; **P** - Practical; C – Credit; **ESE** - End Semester Examination; **PA** - Progressive Assessment.

# **4. DETAILED COURSE CONTENTS**

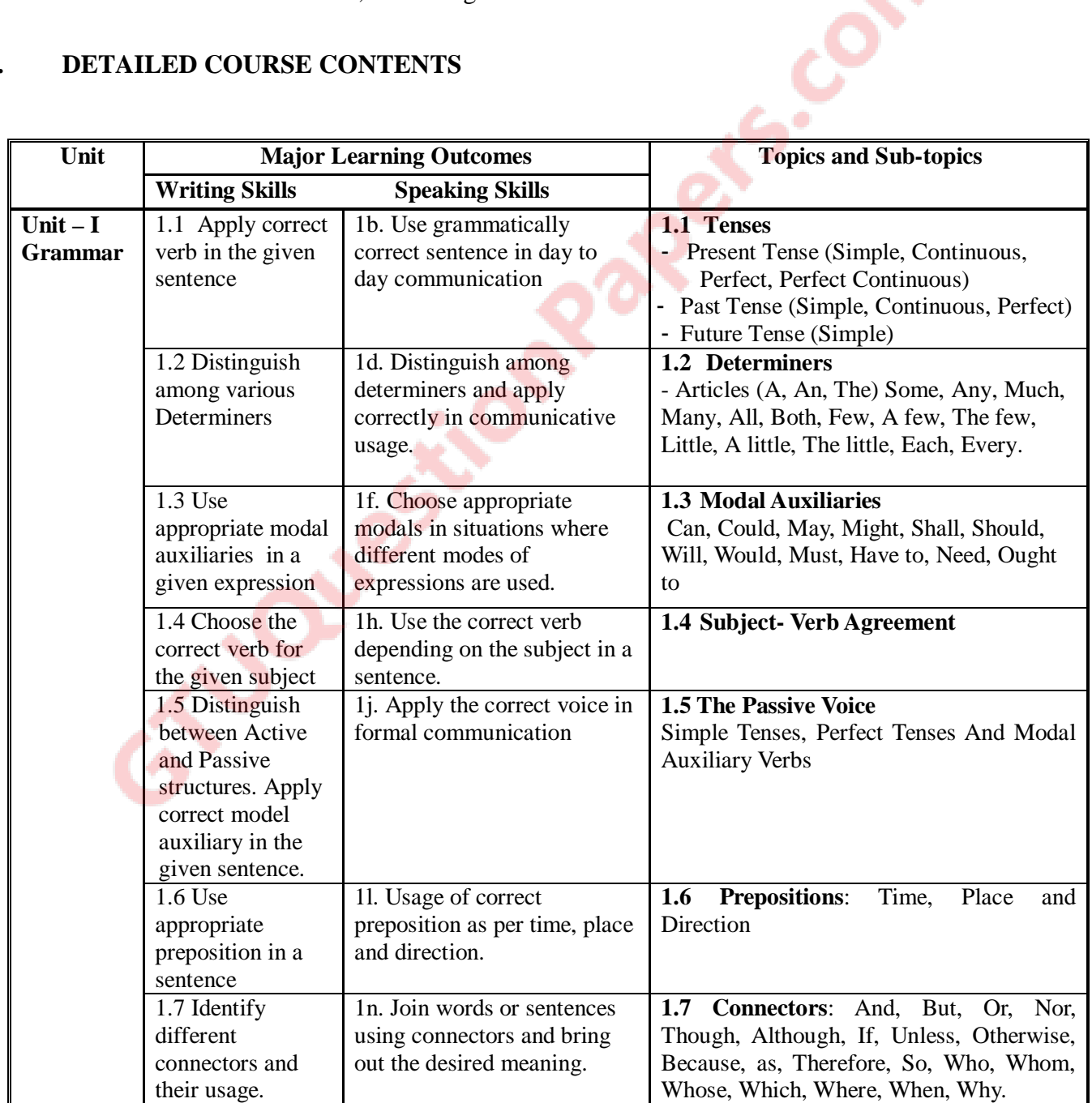

GTU/ NITTTR Bhopal/12 Gujarat State

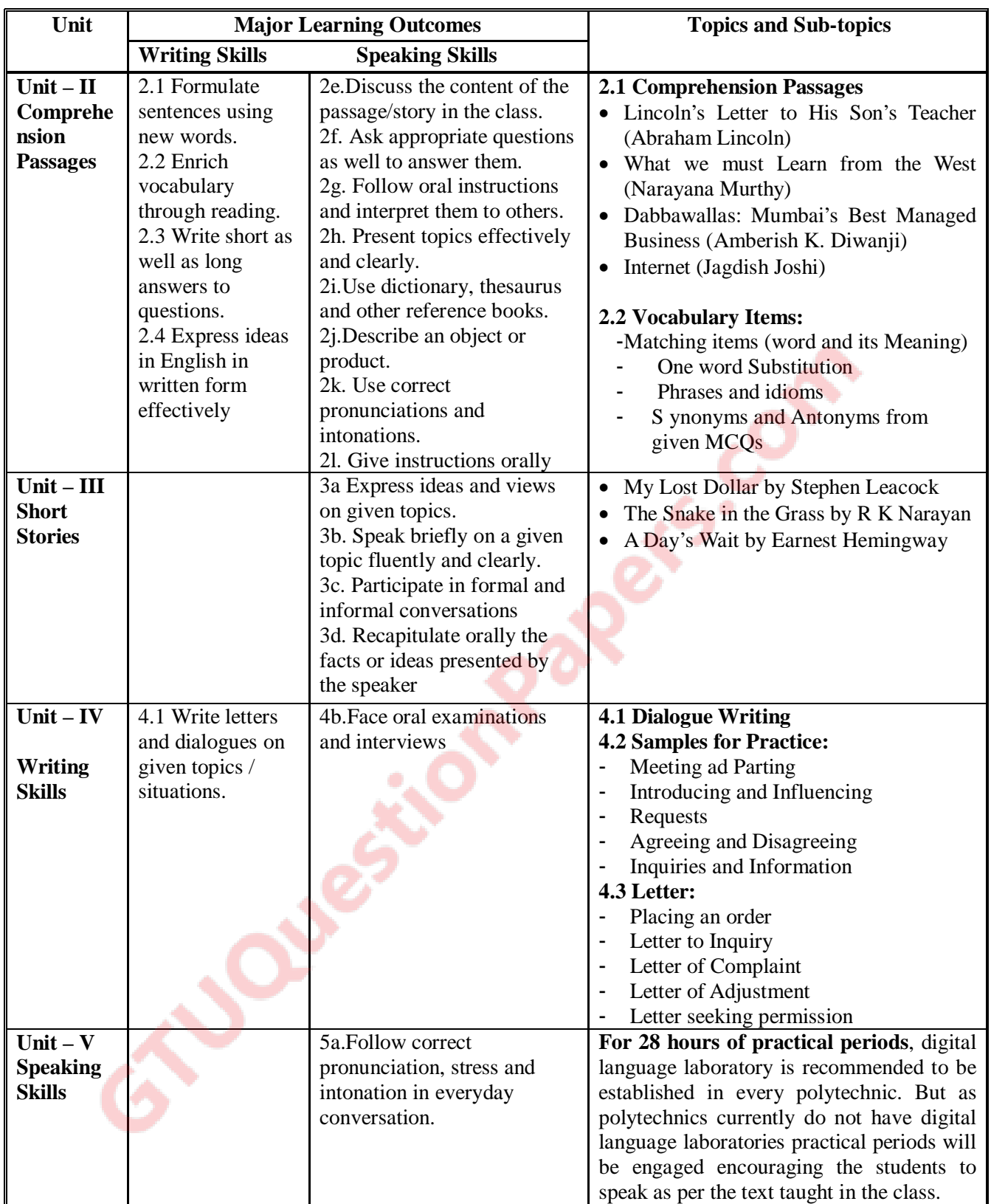

# **5. SUGGESTED SPECIFICATION TABLE WITH HOURS & MARKS (THEORY )**

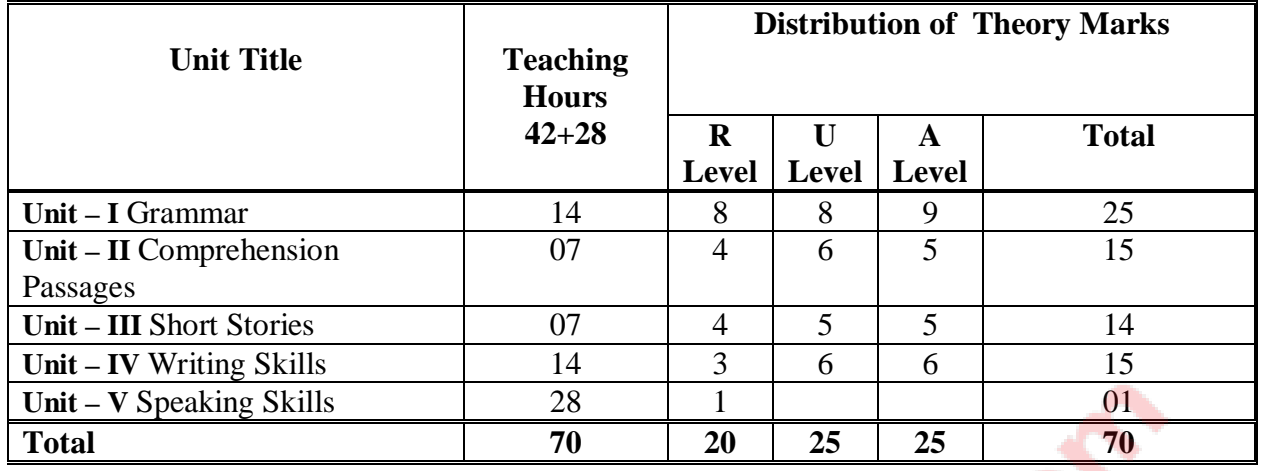

**Legends:**  $R =$  Remembrance;  $U =$  Understanding;  $A =$  Application and above levels (Revised Bloom's taxomonoy )

## **6. SUGGESTED LIST OF TUTORIAL EXERCISES**

The tutorial exercises should be properly designed and implemented with an attempt to develop different types of skills leading to the achievement of the above mentioned competencies.

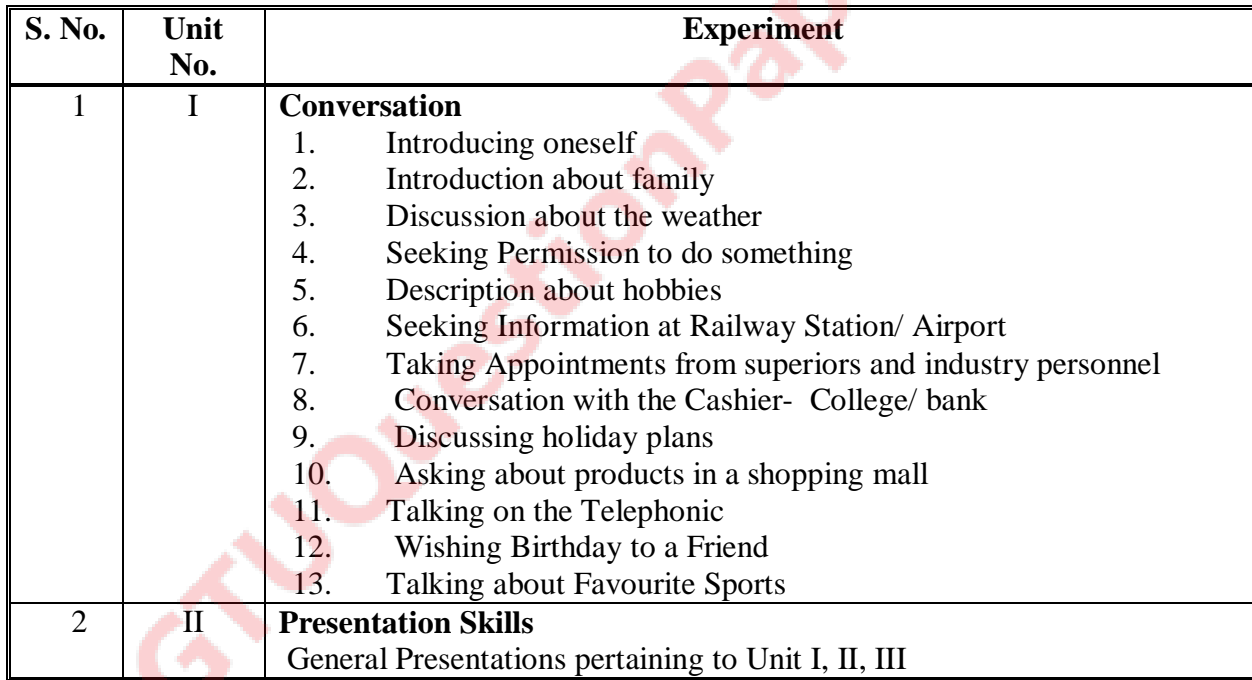

## **7. SUGGESTED LIST OF PROPOSED STUDENT ACTIVITIES**

Following is the list of proposed student activities like:

- course/topic based seminars,
- internet based assignments,
- teacher guided self learning activities,
- course/library/internet/lab based mini-projects etc. These could be individual or group-based.

## **A. Text Book**

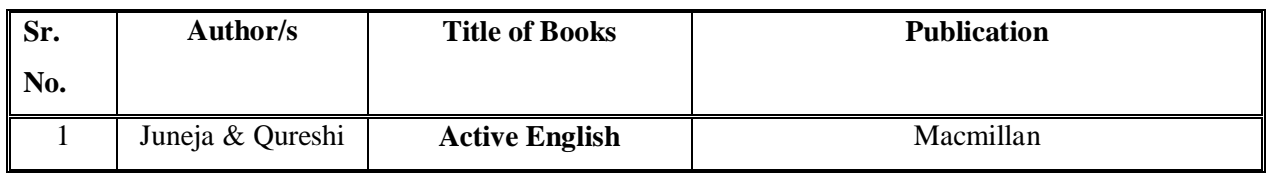

### **B. List of Reference Books**

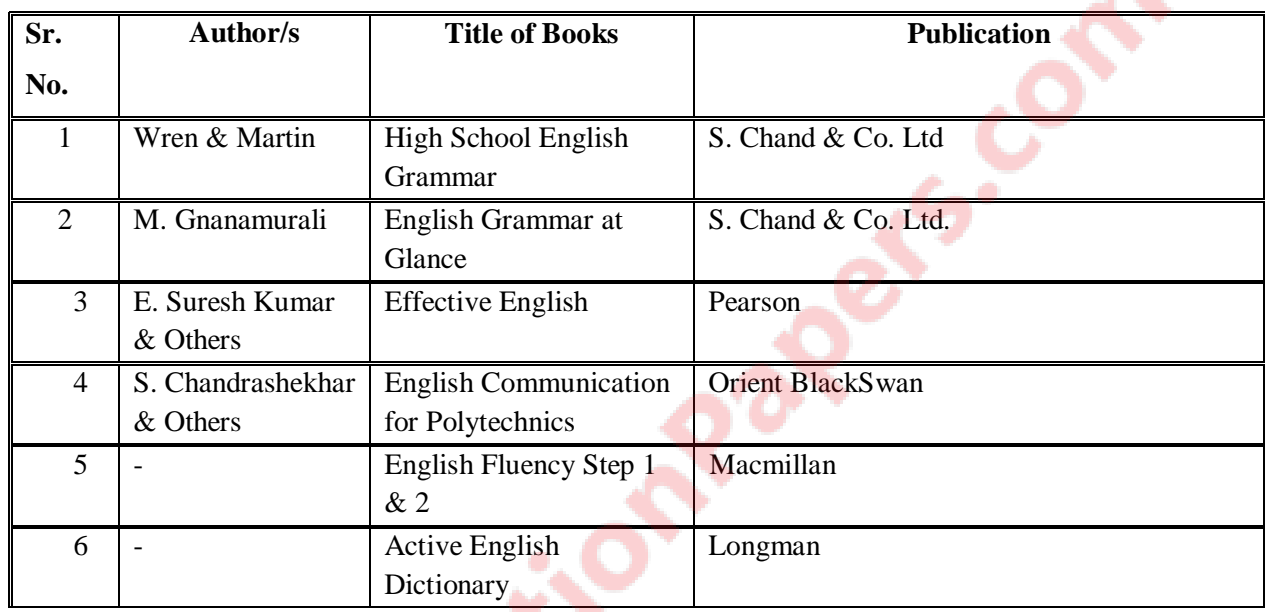

## **C. List of Major Equipment/ Instrument**

- i.Digital English Language Laboratory
- ii.Computers for language laboratory software
- iii.Headphones with microphone
- iv.Computer furniture

## **D. List of Software/Learning Websites**

- i. http://www.free-english-study.com/
- ii. http://www.english-online.org.uk/course.htm
- iii. http://www.english-online.org.uk/
- iv. http://www.talkenglish.com/
- v. http://www.learnenglish.de/

## **9. COURSE CURRICULUM DEVELOPMENT COMMITTEE**

## **Polytechnic Faculty Members**

- **Prof. K. H. Talati**, Govt. Polytechnic, Gandhinagar (Convener)
- **Ms. Almas Juneja**, Gujarat Technological University, Ahmedabad.
- **Shri. D. M. Patel**, Govt. Polytechnic, Ahmedabad.
- **Dr. Sonal K. Mehta**, Govt. Girls Polytechnic, Ahmedabad.
- **Shri. Bhadresh J. Dave**, Govt. Polytechnic, Rajkot.
- **Dr. Peena Thanki**, Govt. Polytechnic, Jamnagar.
- **Dr. Chetan Trivedi**, Govt. Engineering College, Bhavnagar.
- **Dr. Raviraj Raval**, Govt. Polytechnic, Rajkot.
- **Shri Vaseem Qureshi**, Vishwakarma Govt. Engineering College, Chandkheda, Ahmedabad.

## **NITTTR Bhopal Faculty and Co-ordinator**

**Dr. Joshua Earnest,** , NITTTR, Bhopal

**POULER** 

**Prof.(Mrs.) Susan S. Mathew,** NITTTR, Bhopal

# **GUJARAT TECHNOLOGICAL UNIVERSITY, AHMEDABAD, GUJARAT COURSE CURRICULUM**

# Course Title: Environment Conservation & Hazard Management (Code: 3300003)

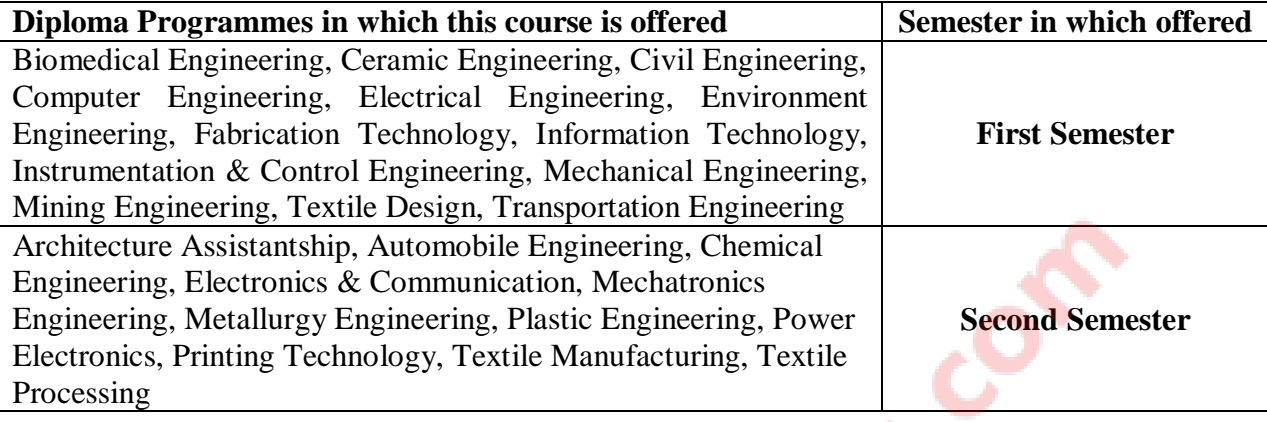

## **1. RATIONALE**

For a country to progress, sustainable development is one of the key factors. Environment conservation and hazard management is of much importance to every citizen of India. The country has suffered a lot due to various natural disasters. Considerable amount of energy is being wasted. Energy saved is energy produced. Environmental pollution is on the rise due to rampant industrial mismanagement and indiscipline. Renewable energy is one of the answers to the energy crisis and also to reduce environmental pollution. Therefore this course has been designed to develop a general awareness of these and related issues so that the every student will start acting as a responsible citizen to make the country and the world a better place to live in.

## **2. COMPETENCIES**

The course content should be taught and implemented with the aim to develop different types of skills leading to the achievement of the following competencies.

### **i. Take care of issues related to environment conservation and disaster management while working as diploma engineer.**

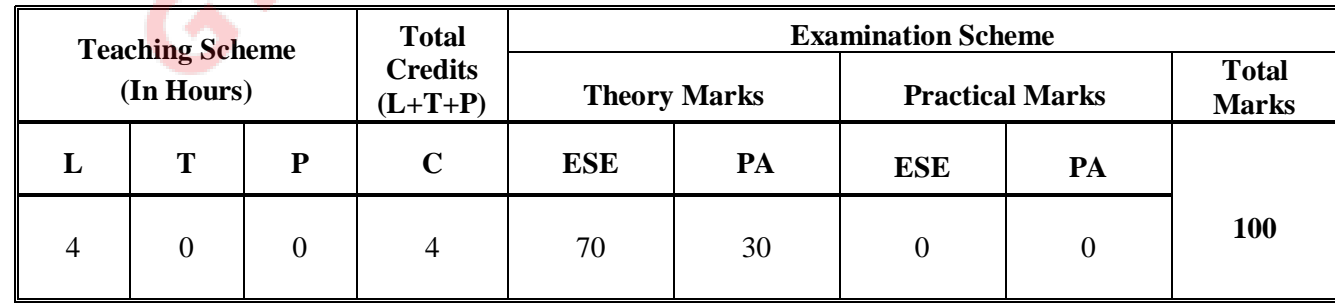

## **3. TEACHING AND EXAMINATION SCHEME**

**Legends: L**-Lecture; **T** – Tutorial/Teacher Guided Theory Practice; **P** - Practical; C – Credit; **ESE** - End Semester Examination; **PA** - Progressive Assessment.

## **4. DETAILED COURSE CONTENTS**

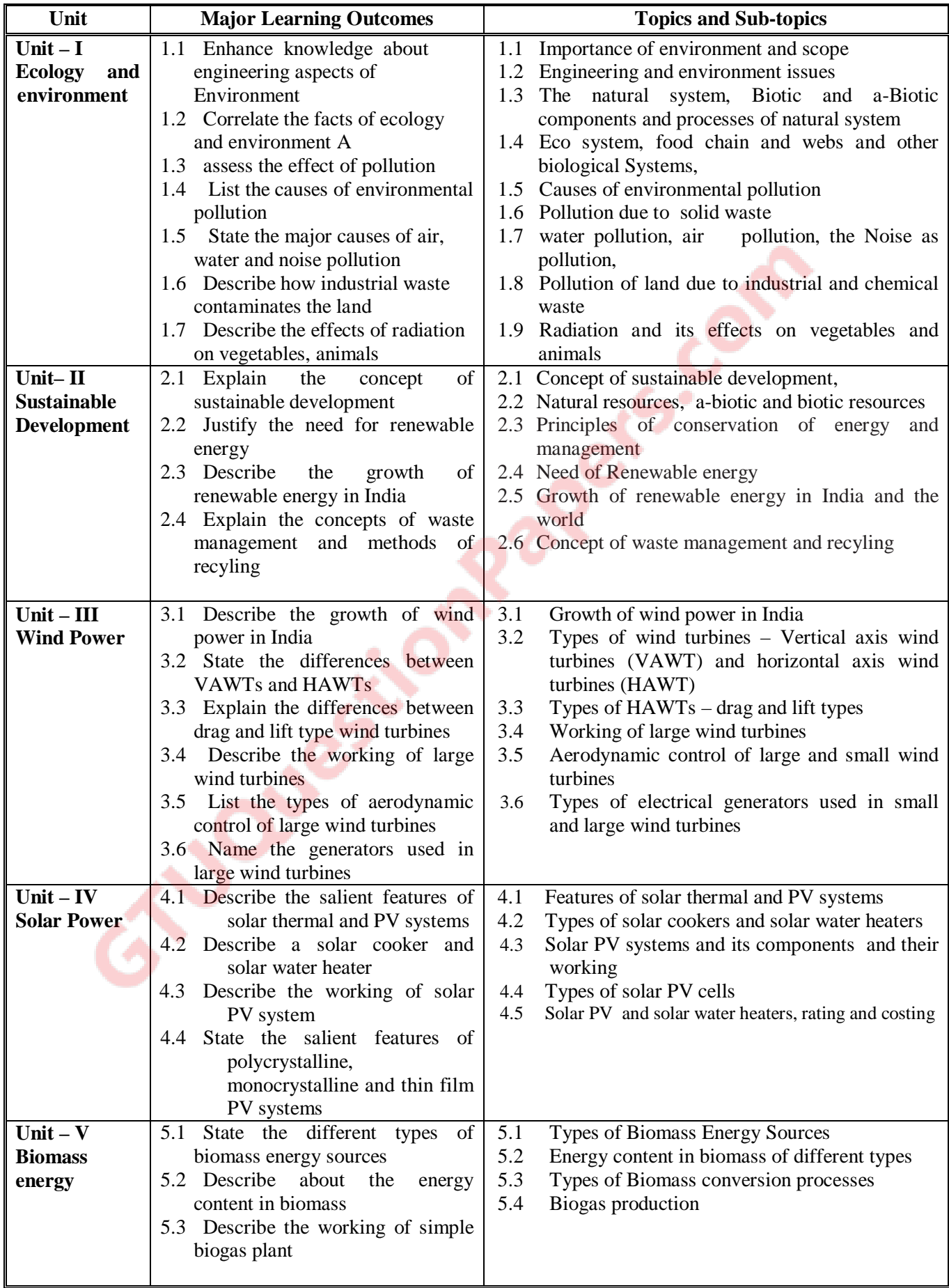

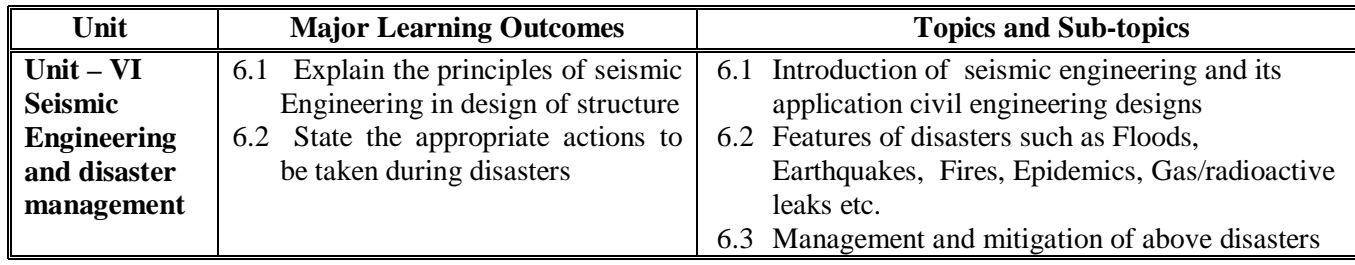

## **5. SUGGESTED SPECIFICATION TABLE WITH HOURS & MARKS (THEORY)**

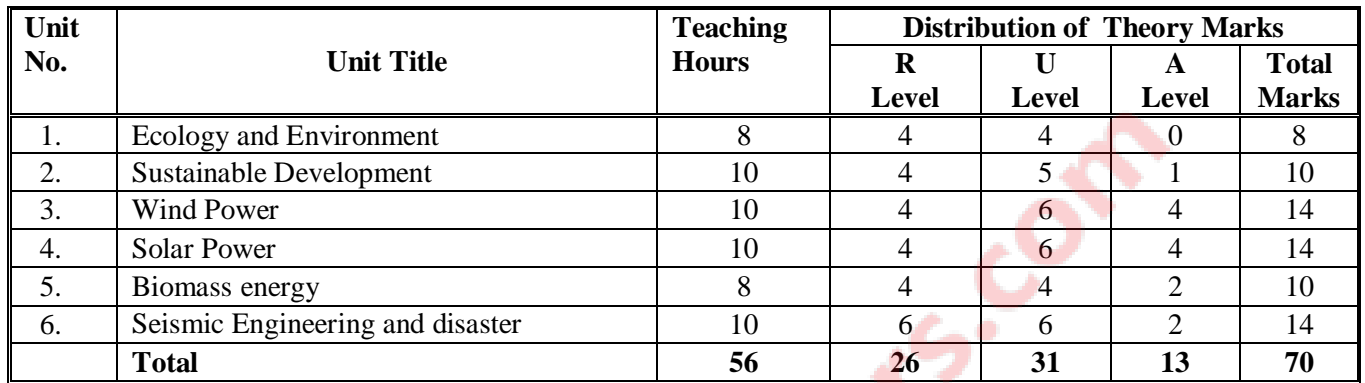

### **Legends:**

```
R =Remembrance; U = Understanding; A = Application and above levels (Revised Bloom's taxomonoy
```
## **6. SUGGESTED LIST OF EXPERIMENTS/PRACTICAL EXERCISES**

 **Nil** 

## **7. SUGGESTED LIST OF STUDENT ACTIVITIES**

- i. Prepare paper on various sustainable development
- ii. Make a report after gathering information the values of water, noise pollution and air pollution in your city/town and compare the values in other cities and towns in India with respect to environmentally acceptable levels
- iii. Prepare a paper on air and water pollution in an industry/institute
- iv. Undertake some small mini projects in any one of the renewable energies
- v. Visit an energy park and submit project on various sources of energy
- vi. Prepare powerpoint on clean and green technologies
- vii. Prepare a list of do's and don'ts applicable during disasters
- viii. Submit a report on garbage disposal system in your city/town.

## **8. SUGGESTED LEARNING RESOURCES**

#### **A. List of Books**

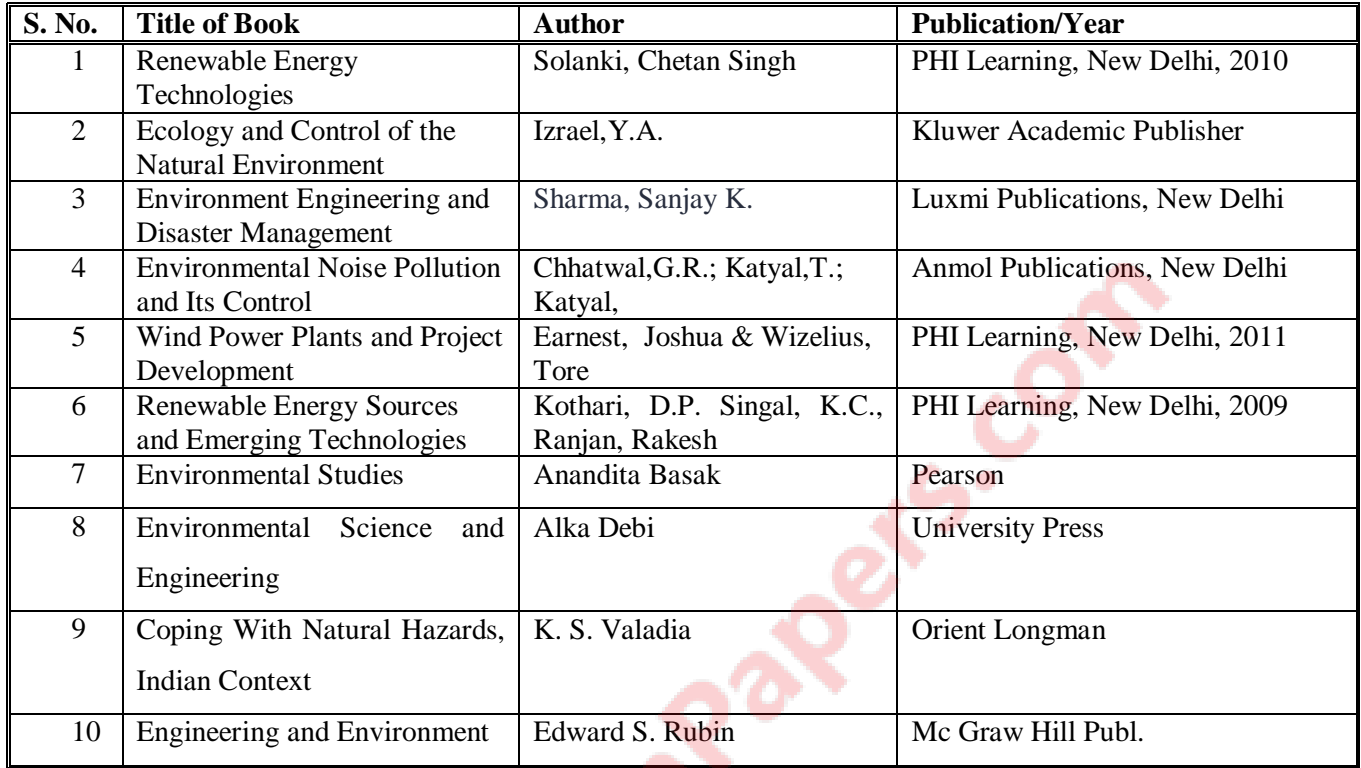

### **B. List of Major Equipment/ Instrument**

- i. Digital sound level meters (to check noise pollution)
- ii. Digital air quality meter (to measure air pollution)
- iii. Digital handheld anemometer (to measure wind speeds)
- iv. Digital hand held pyranometer (to measure solar radiation levels)

### **C. List of Software/Learning Websites**

- i. http://www1.eere.energy.gov/wind/wind\_animation.html
- ii. http://www.nrel.gov/learning/re\_solar.html
- iii. http://www.nrel.gov/learning/re\_biomass.html
- iv. http://www.mnre.gov.in/schemes/grid-connected/solar-thermal-2/
- v. http://www.mnre.gov.in/schemes/grid-connected/biomass-powercogen/

### **9. COURSE CURRICULUM DEVELOPMENT COMMITTEE**

### **Faculty Members from Polytechnics**

- **Prof. H.L.Purohit** , HOD, Civil Engg. Dept. L.E.College. Morbi
- **Shri. P.A.Pandya**, LCE, Civil Engg. Dept, G.P , Himatnagar

## **Co-ordinator and Faculty Members from NITTTR Bhopal**

- **Dr. J.P.Tegar**, Professor Dept of Civil and Environmental Engg, NITTTR, Bhopal.
- **Dr. Joshua Earnest,** Professor and Head, Dept. of Electrical & Electronics Engg, NITTTR,

Bhopal

## **GUJARAT TECHNOLOGICAL UNIVERSITY, AHMEDABAD, GUJARAT COURSE CURRICULUM**

# Course Title: Engineering Physics (Group-1) (Code: 3300004)

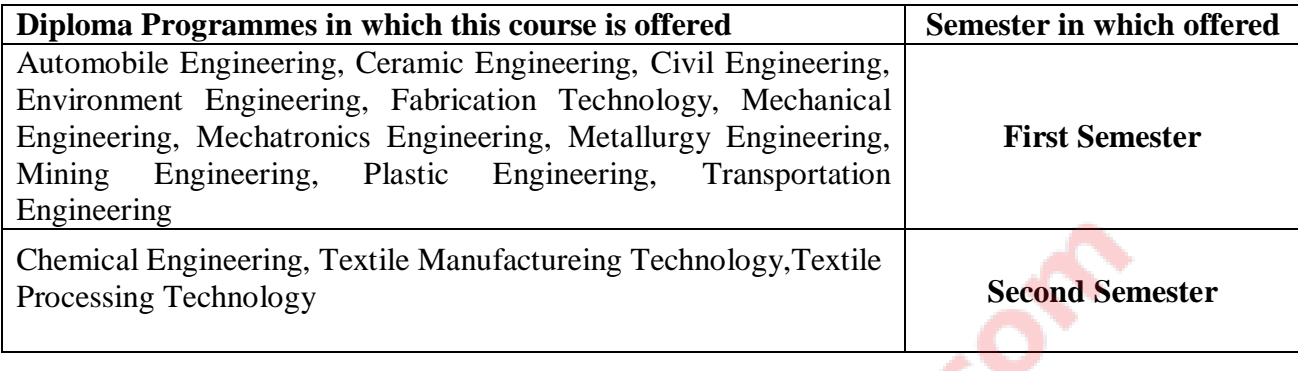

# **1. RATIONALE**

As Physics is the mother of all engineering disciplines, students must have some basic knowledge on physics to understand their core engineering subjects more comfortably. Accordingly, in reviewing the syllabus, emphasis has been given on the principles, laws, working formulae and basic ideas of physics to help them study the core subjects. Complicated derivations have been avoided because applications of the laws and principles of physics are more important for engineering students.

As Physics is considered as basic science its principles, laws, hypothesis, concepts, ideas are playing important role in reinforcing the knowledge of technology. Deep thought is given while selecting topics in physics. They are different for various branches of engineering. This will provide sound background for self-development in future to cope up with new innovations. Topics are relevant to particular program and students will be motivated to learn and can enjoy the course of Physics as if it is one of the subjects of their own stream.

Engineering, being the science of measurement and design, has been offspring of Physics

that plays the primary role in all professional disciplines of engineering. The different streams of Physics like Optics, Acoustics, Dynamics, Semiconductor Physics, Surface Physics, Nuclear physics, Energy Studies, Materials Science, etc provide Fundamental Facts, Principles, Laws, and Proper Sequence of Events to streamline Engineering knowledge.

**Note:- Teachers should give examples of engineering/technology applications of various concepts and principles in each topic so that students are able to appreciate learning of these concepts and principles.**

**Laboratory experiments have been set up keeping consistency with the theory so that the students can understand the applications of the laws and principles of physics.** 

### **2. LIST OF COMPETENCIES**

The course content should be taught and implemented with the aim to develop different types of skills leading to the achievement of the following competencies………….

### **i. Apply principles and concepts of Physics for solving various Engineering Problems**

### **3. TEACHING AND EXAMINATION SCHEME**

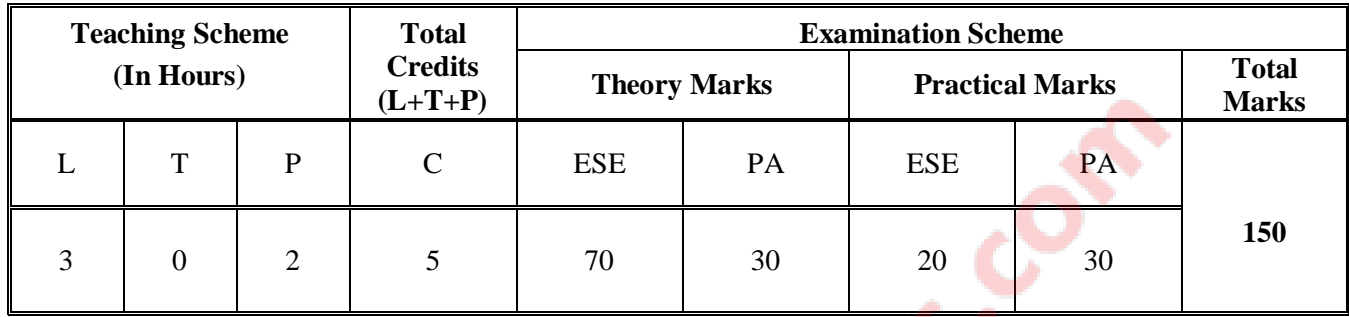

 $\curvearrowright$ 

**Legends: L**-Lecture; **T** – Tutorial/Teacher Guided Theory Practice; **P** - Practical; **C** – Credit;  **ESE** - End Semester Examination; **PA** - Progressive Assessment.

### **4. DETAILED COURSE CONTENTS**

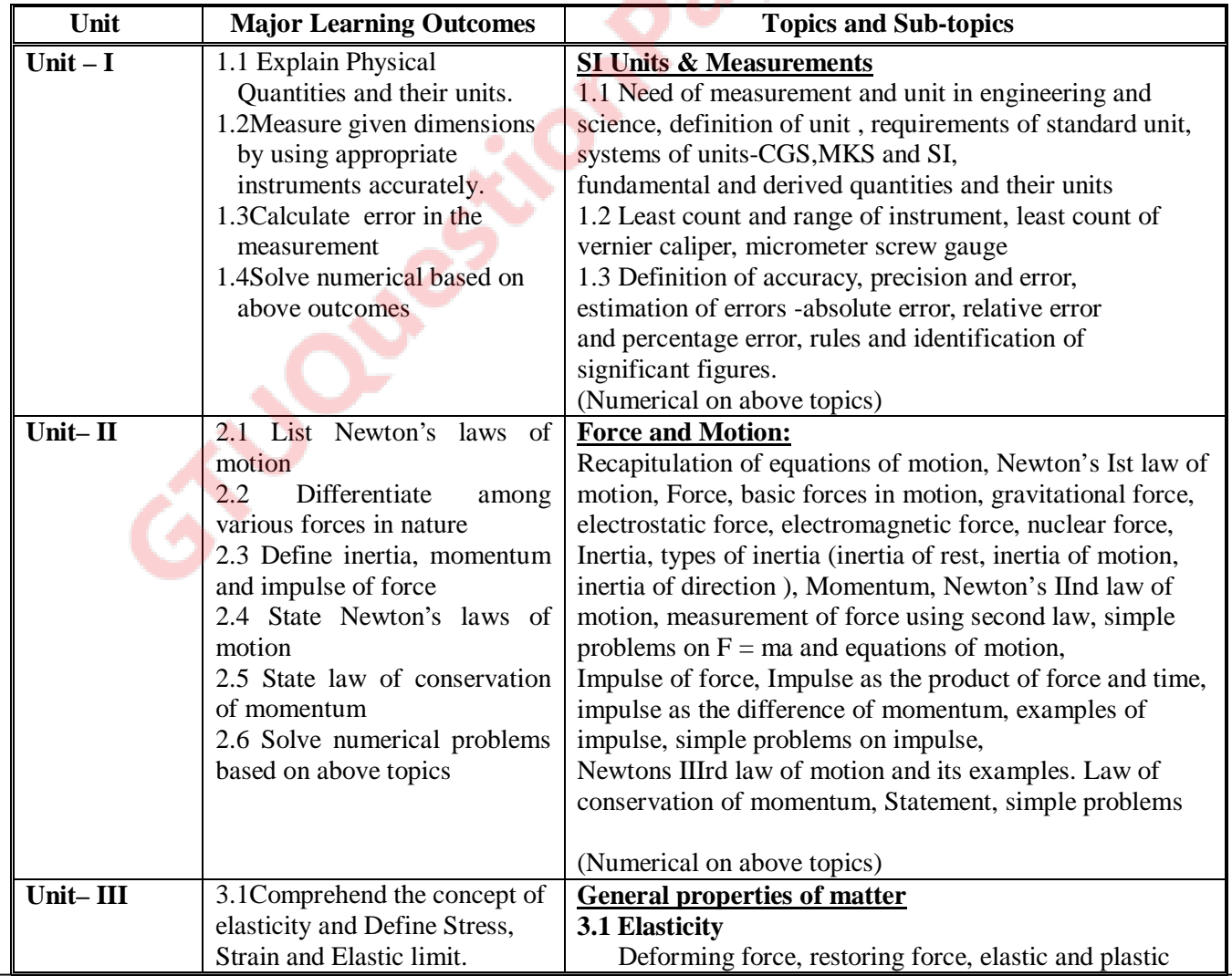

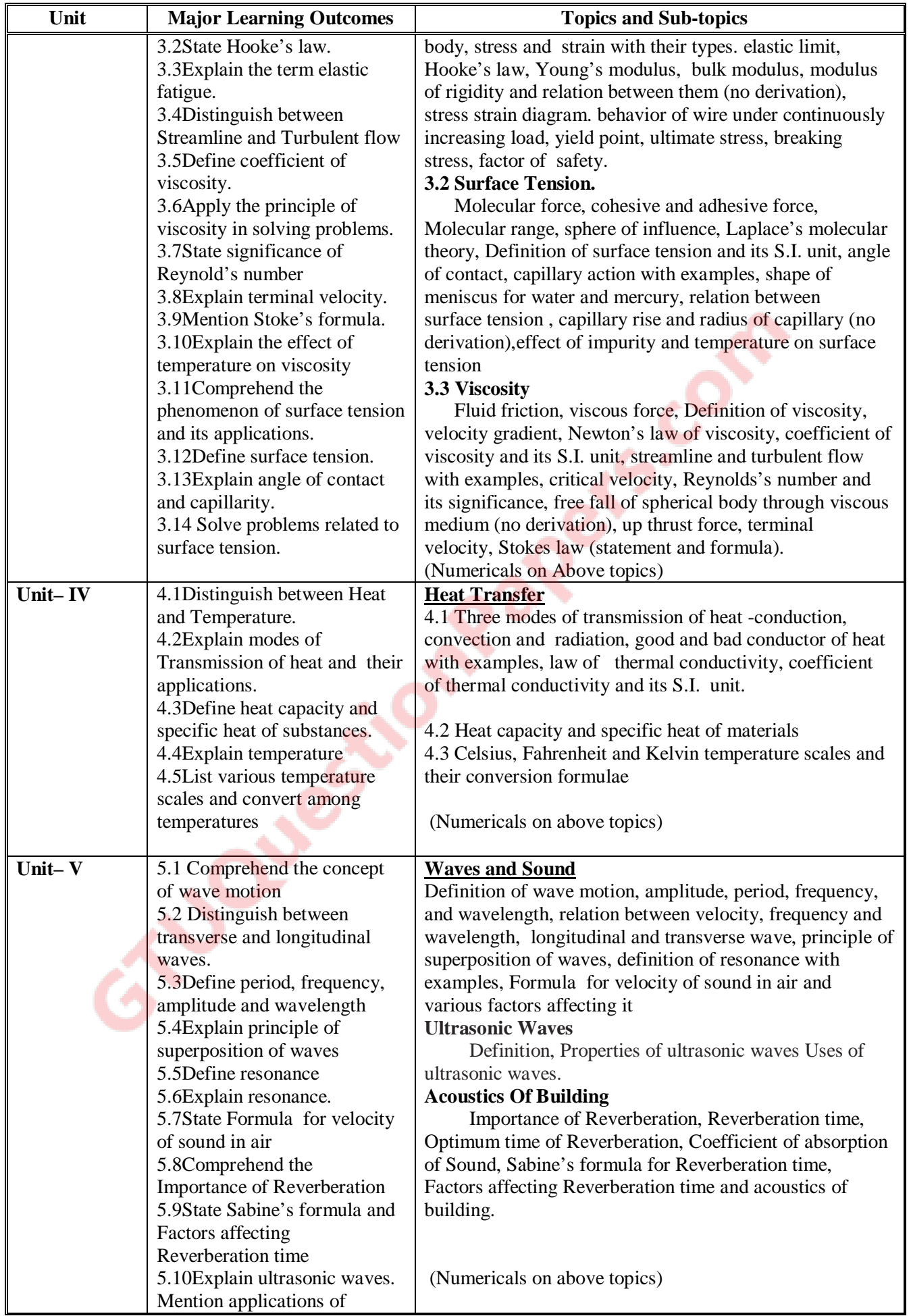

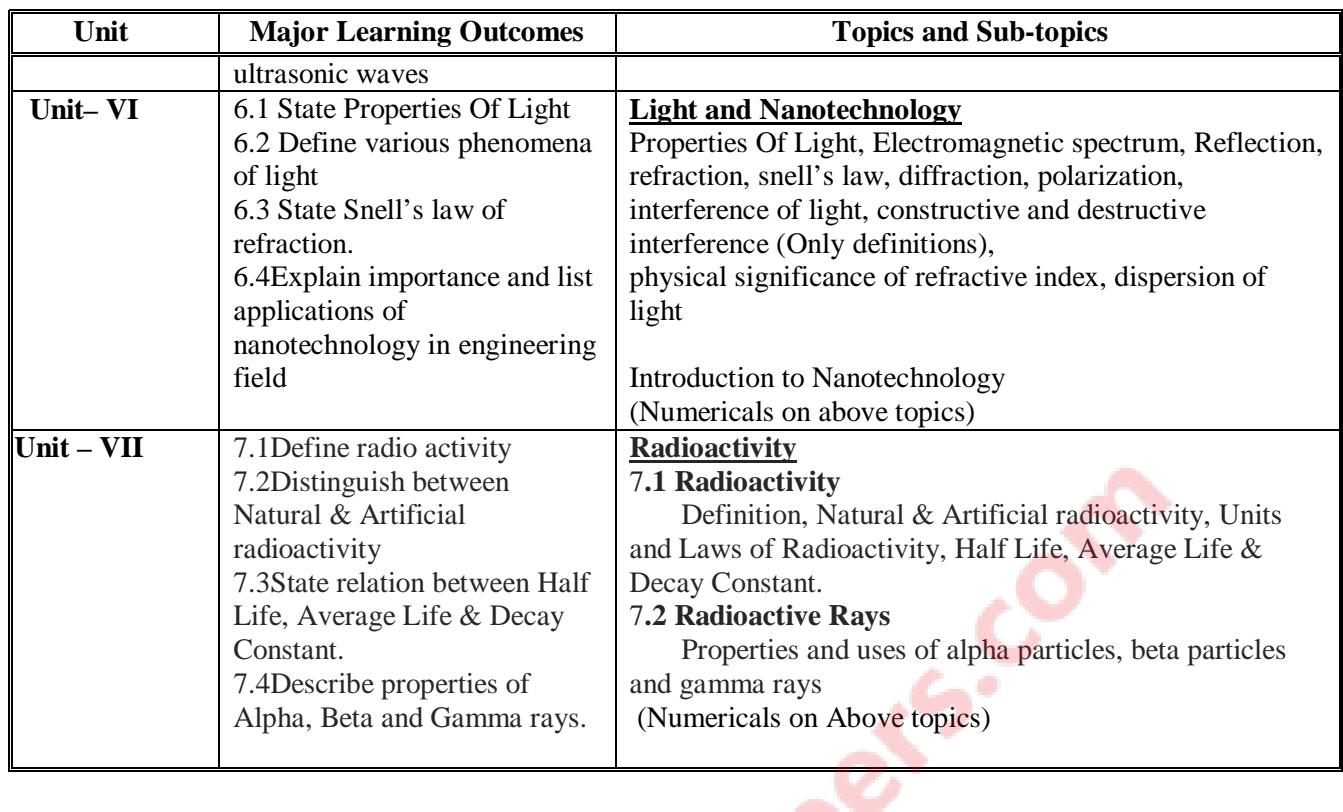

# **5. SUGGESTED SPECIFICATION TABLE WITH HOURS & MARKS (THEORY)**

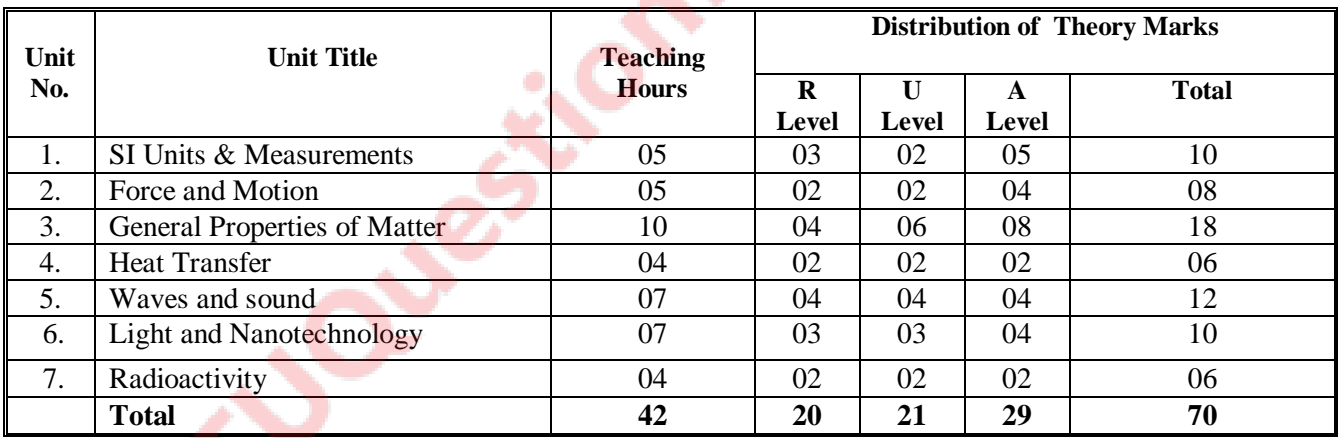

**Legends:**

 $R =$  Remembrance; U = Understanding; A = Application and above levels (Revised Bloom's taxonomy)

### **6. SUGGESTED LIST OF EXERCISES/PRACTICAL/EXPERIMENTS**

The exercises/practical/experiments should be properly designed and implemented with an attempt to develop different types of skills leading to the achievement of the competency. Following is the list of exercises/practical/experiments for guidance.

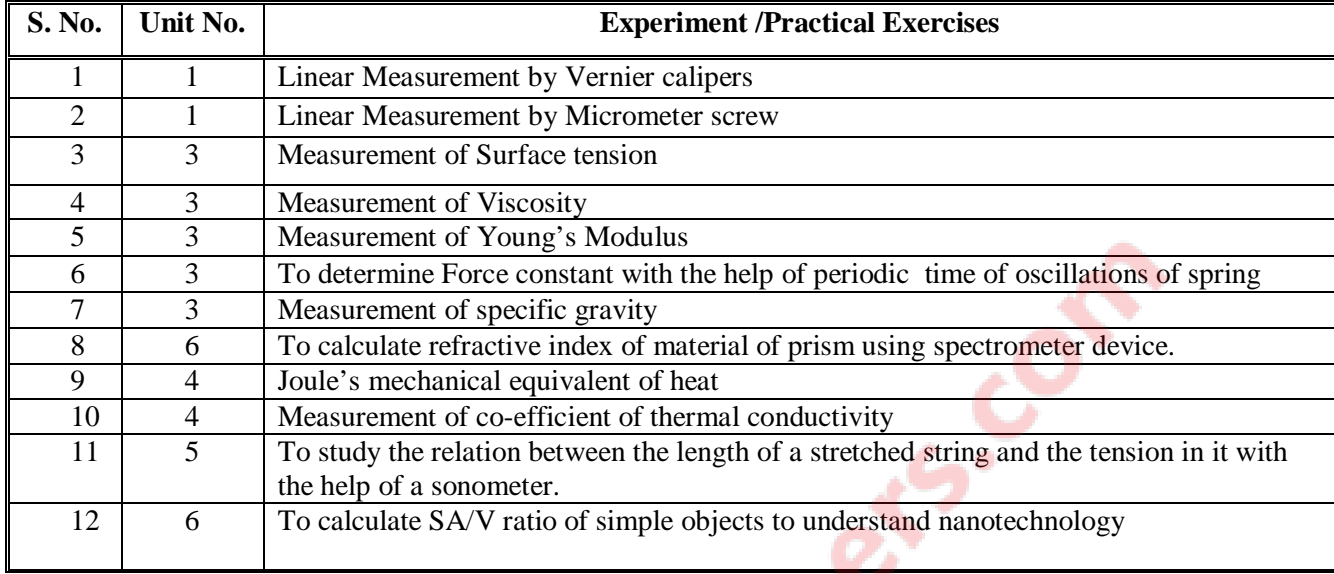

Minimum 8 experiments/practical exercises should be performed from the above list

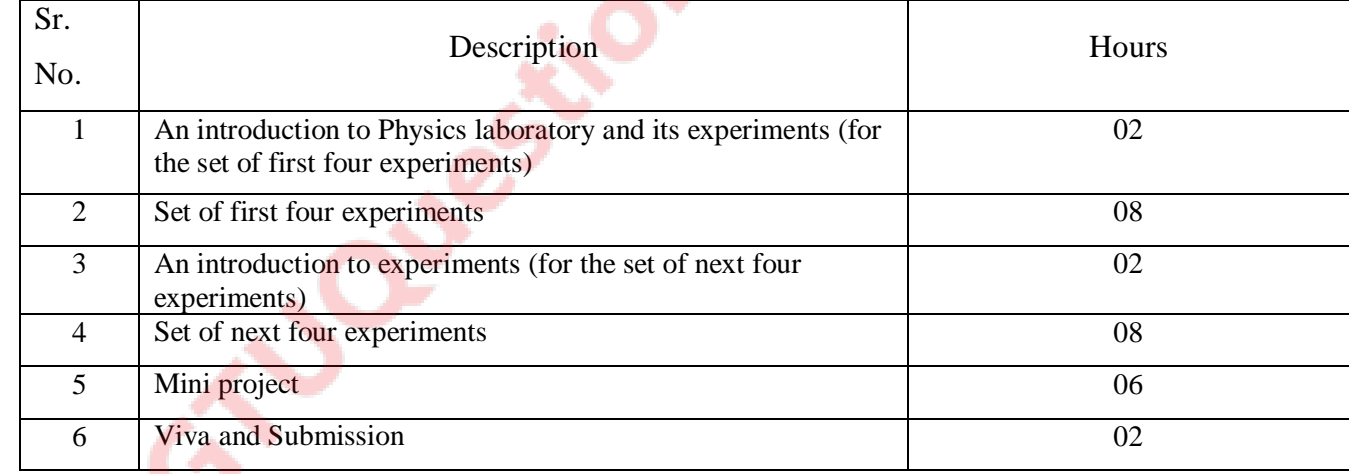

## Hours distribution for Physics Experiments :

### **7. SUGGESTED LIST OF PROPOSED STUDENT ACTIVITIES**

Following is the list of proposed student activities like: Laboratory based mini projects:

- 1. To calculate acoustics of given class room
- 2. To prepare models of Vernier calipers, micrometer screw gauge and travelling microscope And many more Teacher guided self learning activities:
	- 1. To prepare a chart of applications of nanotechnology in engineering field
	- 2. To prepare models to explain different concepts

### And many more Course/topic based seminars:

1. Seminar by student on any relevant topic

## **8. SUGGESTED LEARNING RESOURCES**

#### **A. List of Books**

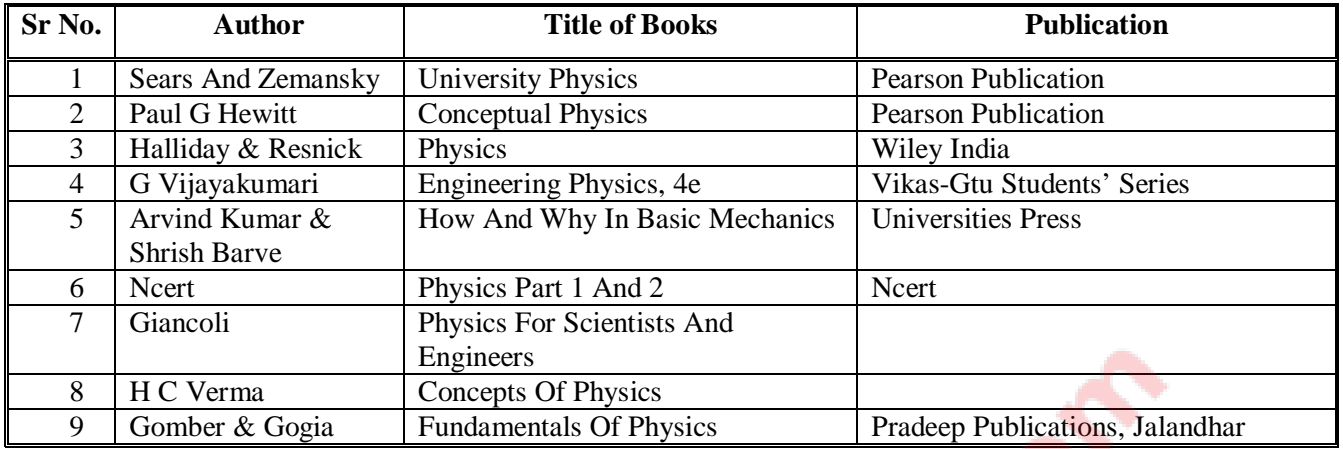

### **B. List of Major Equipment/ Instrument**

- 1.Redwood's Viscometer
- 2.Digital Vernier Calipers And . Digital Micrometer Screw Guage
- 3.Digital Travelling Microscope
- 4.Joule's Calorimeter
- 5.Searle's Thermal Conductivity Apparatus
- 6.Visible Light Spectrometer

## **C. List of Software/Learning Websites**

- 1. www.physicsclassroom.com
- 2. www.physics.org
- 3. www.fearofphysics.com
- 4. www.sciencejoywagon.com/physicszone
- 5. www.science.howstuffworks.com

## **9. COURSE CURRICULUM DEVELOPMENT COMMITTEE**

## **Faculty Members from Polytechnics**

- **Dr. S. B. Chhag**, Lecturer in Physics, Science Deptt, Govt. Polytechnic, Rajkot
- **Ku. B. K. Faldu**, Lecturer in Physics, Science Deptt, Govt. Polytechnic, Ahmedabad
- **Shri D. V. Mehta**, Lecturer in Physics, Science Deptt, RCTI, Ahmedabad
- **Shri S. B. Singhania**, Lecturer in Physics, Science Deptt, Govt. Polytechnic, Ahmedabad
- **Dr. U. N. Trivedi,** Lecturer in Physics, Science Deptt, RCTI, Ahmedabad

## **Coordinator and Faculty Members From NITTTR Bhopal**

**Dr. P. K. Purohit**, Professor, Department of Applied Science, NITTTR, Bhopal

## **GUJARAT TECHNOLOGICAL UNIVERSITY, AHMEDABAD, GUJARAT COURSE CURRICULUM**

# Course Title: Basics Engineering Drawing (Code: 3300007)

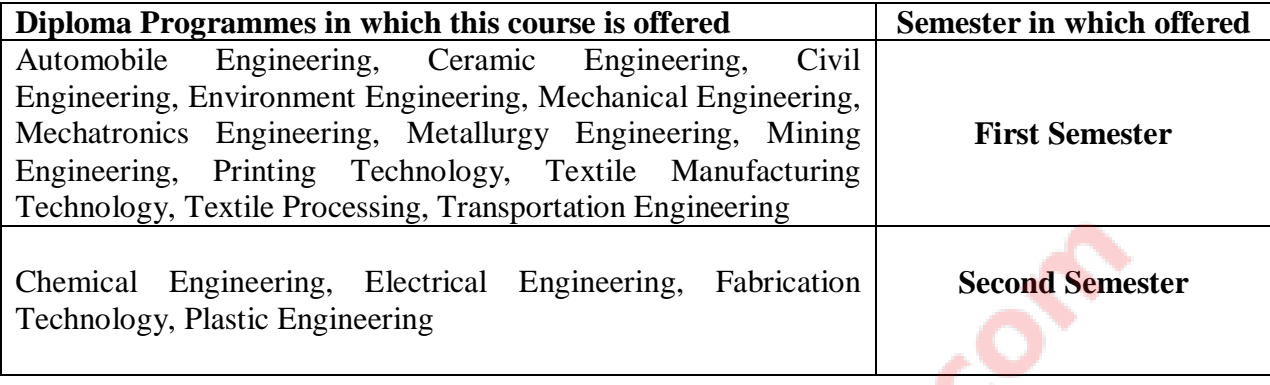

# **1 RATIONALE:**

Engineering drawing is an effective language of engineers. It is the foundation block which strengthens the engineering  $\&$  technological structure. Moreover, it is the transmitting link between ideas and realization. It is an attempt to develop fundamental understanding and application of engineering drawing. It covers knowledge & application of drawing instruments & also familiarizes the learner about Bureau of Indian standards. The curriculum aims at developing the ability to draw and read various drawings, curves & projections.

The subject mainly focuses on use of drawing instruments, developing imagination and translating ideas. Developing the sense of drawing sequence and use of drawing instruments effectively yields not only with productive preparation of computer aided graphics but also yields with effective industrial applications ranging from marking to performance of operations.

# **2 LIST OF COMPETENCIES:**

The course content should be taught and implemented with the aim to develop different types of skills leading to the achievement of the following competencies:

- **i. Prepare engineering drawings manually with given geometrical dimensions using prevailing drawing standards and drafting instruments. .**
- **ii. Visualize the shape of simple object from orthographic views and vise versa.**

## **3. TEACHING AND EXAMINATION SCHEME:**

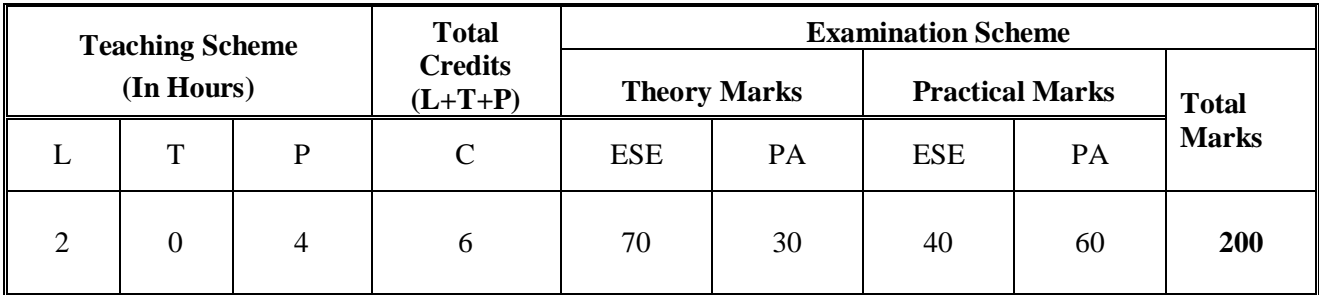

**Legends: L**-Lecture; **T** – Tutorial/Teacher Guided Theory Practice; **P** - Practical; **C** – Credit; **ESE** - End Semester Examination; **PA** - Progressive Assessment.<br> **ILED COURSE CONTENTS** 

## **4. DETAILED COURSE CONTENTS**

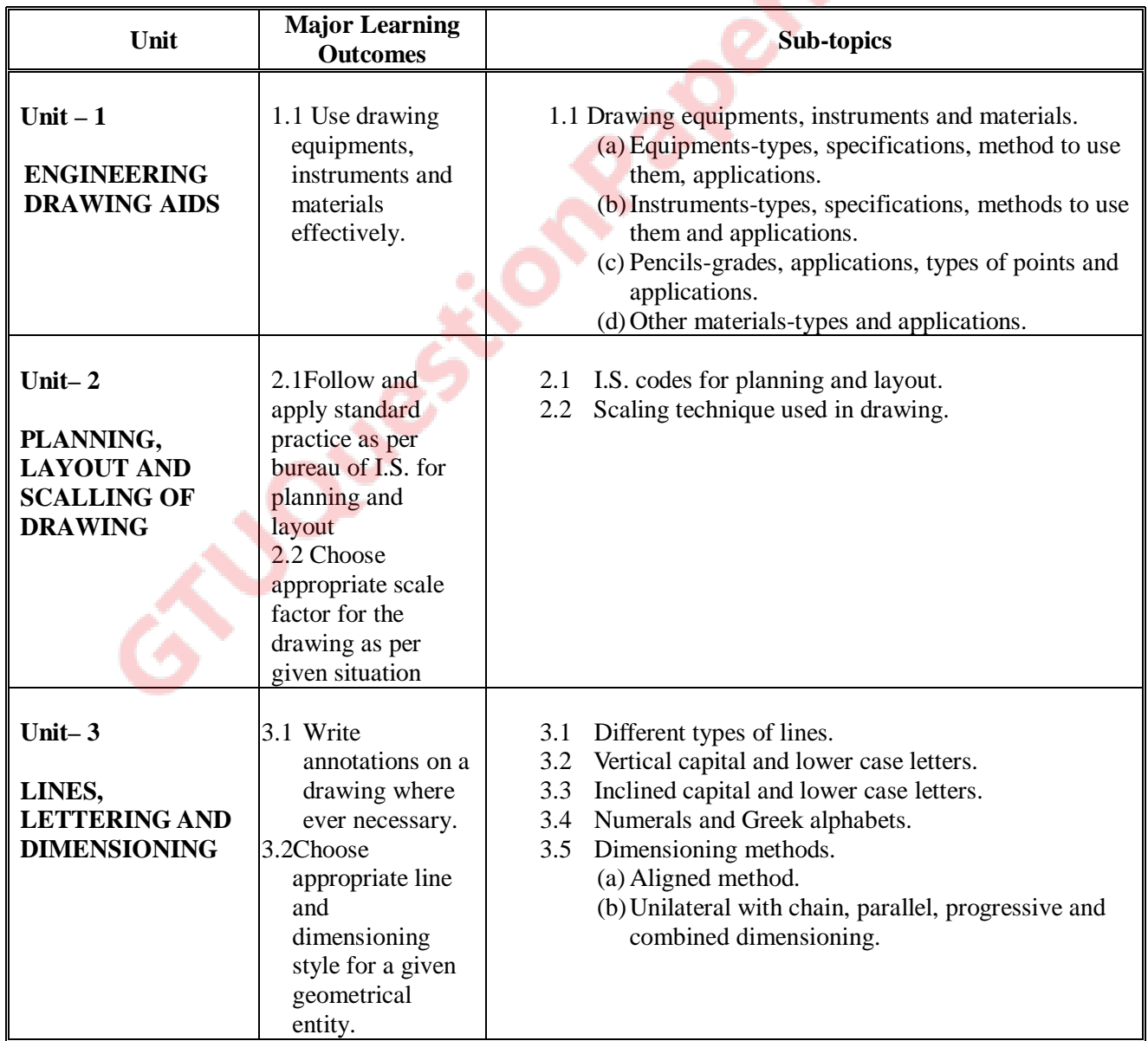

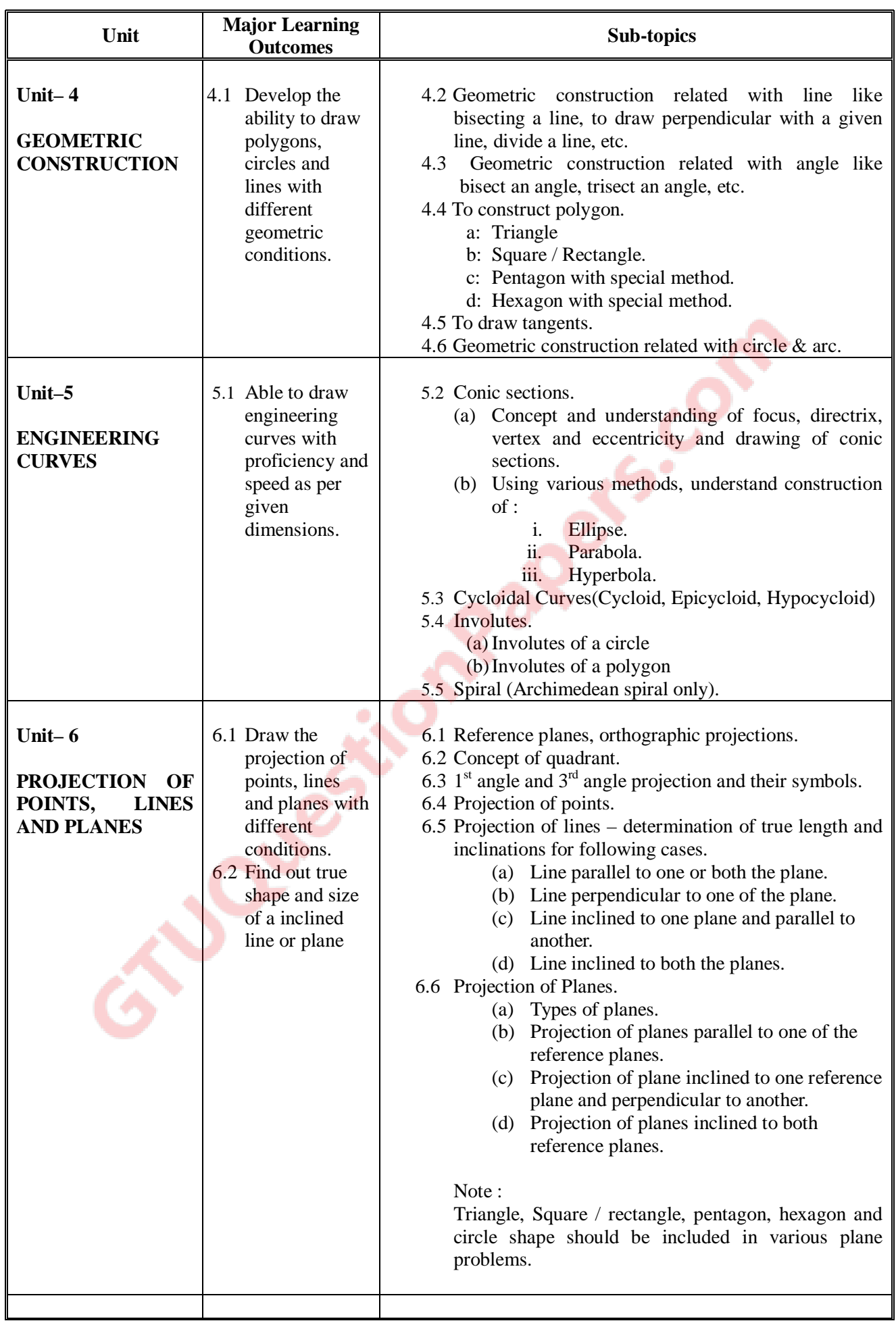

Ц

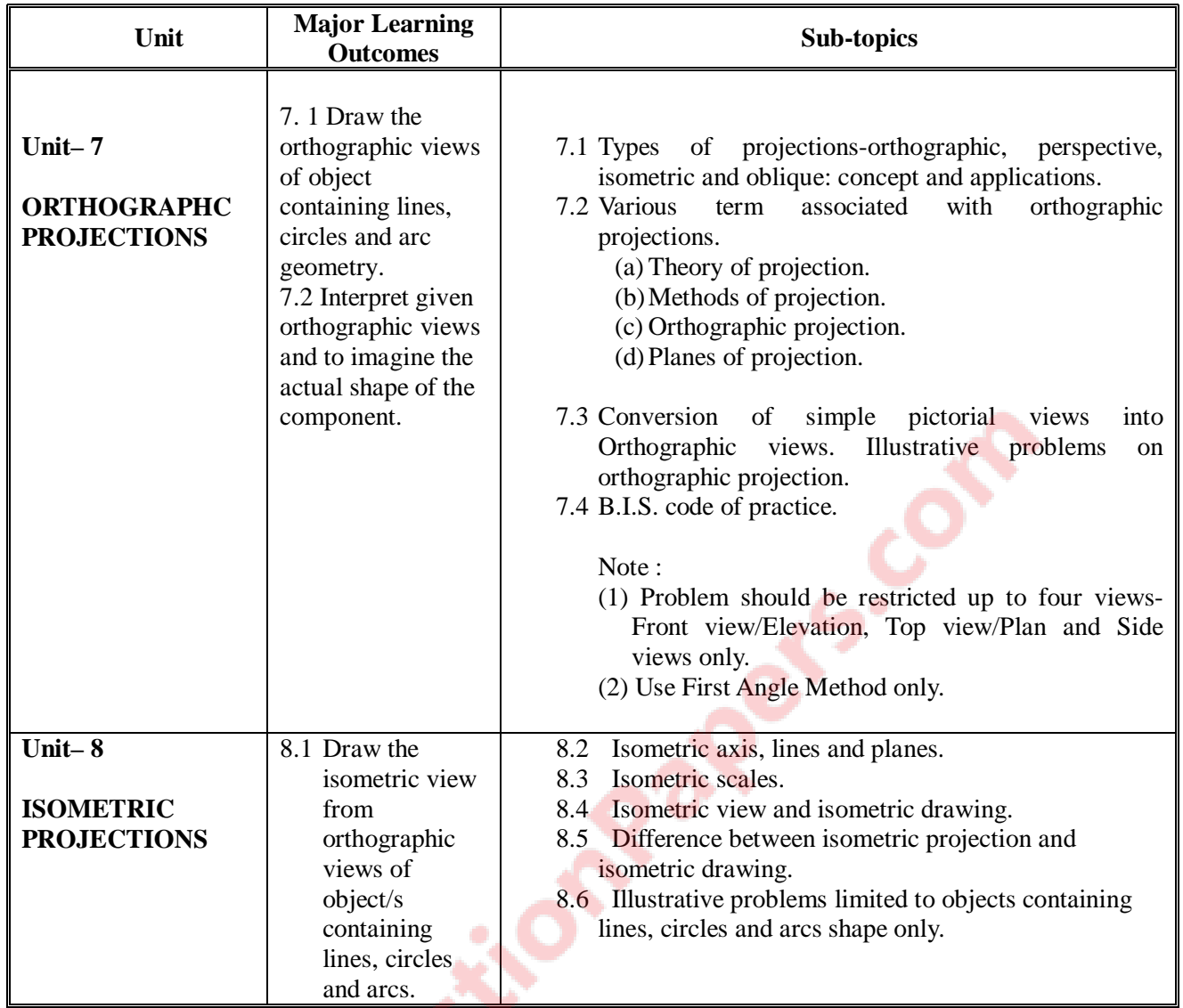

# **5. SPECIFICATION TABLE WITH HOURS & MARKS (THEORY):**

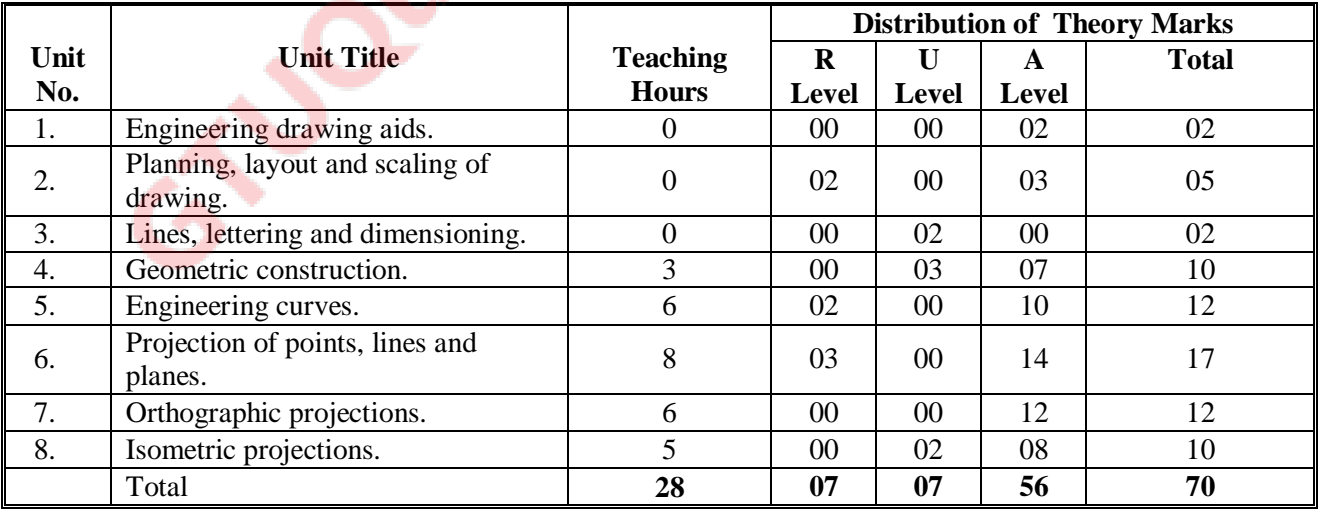

## **Legends:**

 $R =$  Remembrance; U = Understanding; A = Application and above levels.

#### **NOTES:**

**a:** If midsem test is part of continuous evaluation, unit number 4, 5 and 6 (For Unit 6, except projections of planes) are to be considered.

**b:**Ask the questions from each topic as per weightage of marks. Choice of questions must be given from the same topic.

### **6. SUGGESTED LIST OF EXERCISES/PRACTICAL/EXPERIMENTS**

The exercises/practical/experiments should be properly designed and implemented with an attempt to develop different types of skills leading to the achievement of the competency. Following is the list of exercises/practical/experiments for guidance.

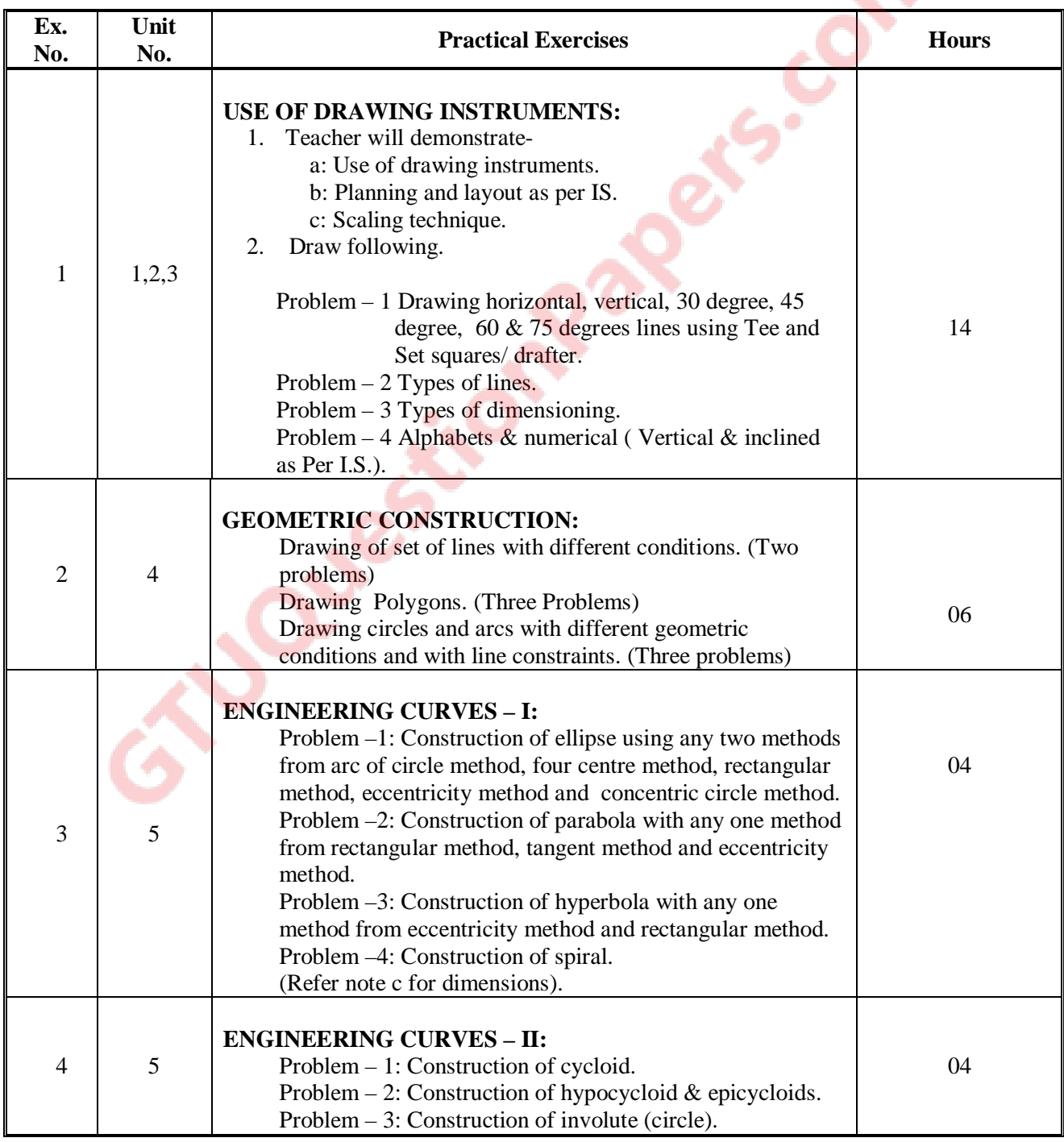

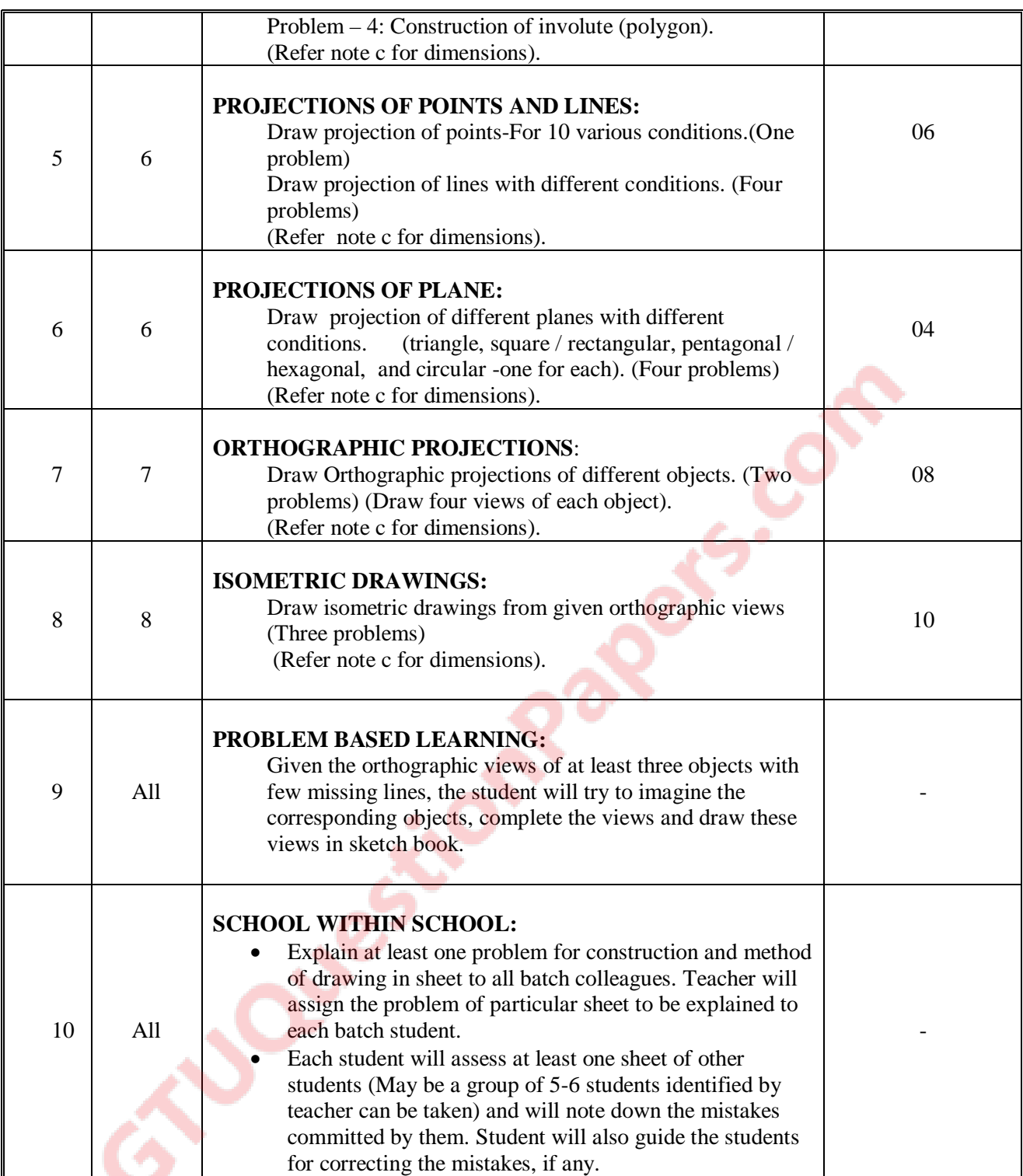

#### **Notes :–**

a: **Use both sides of sheet. For example, draw sheet number 2 on back side of sheet number 1, 4 on back of 3, and likewise.**

- b: Theory & practice should be in first angle projections and IS codes should be followed wherever applicable.
- c: The dimensions of line, axes, distances, angle, side of polygon, diameter, etc. must be varied for each student in batch so that each student will have same problems, but with different dimensions.
- d: The sketchbook has to contain data of all problems, solutions of all problems and student activities performed. Students' activities are compulsory to be performed.
- e: A hand out containing applicable standards from IS codes including title block as per IS standard should be given to each student by concerned teacher.
- f: For 40 marks Practical Marks ESE, students are to be assessed for competencies achieved. Students are to be given data for practical ESE to prepare drawings.

### **7. LIST OF STUDENT ACTIVITIES:**

Following is the list of student activities to be performed by each student individually:

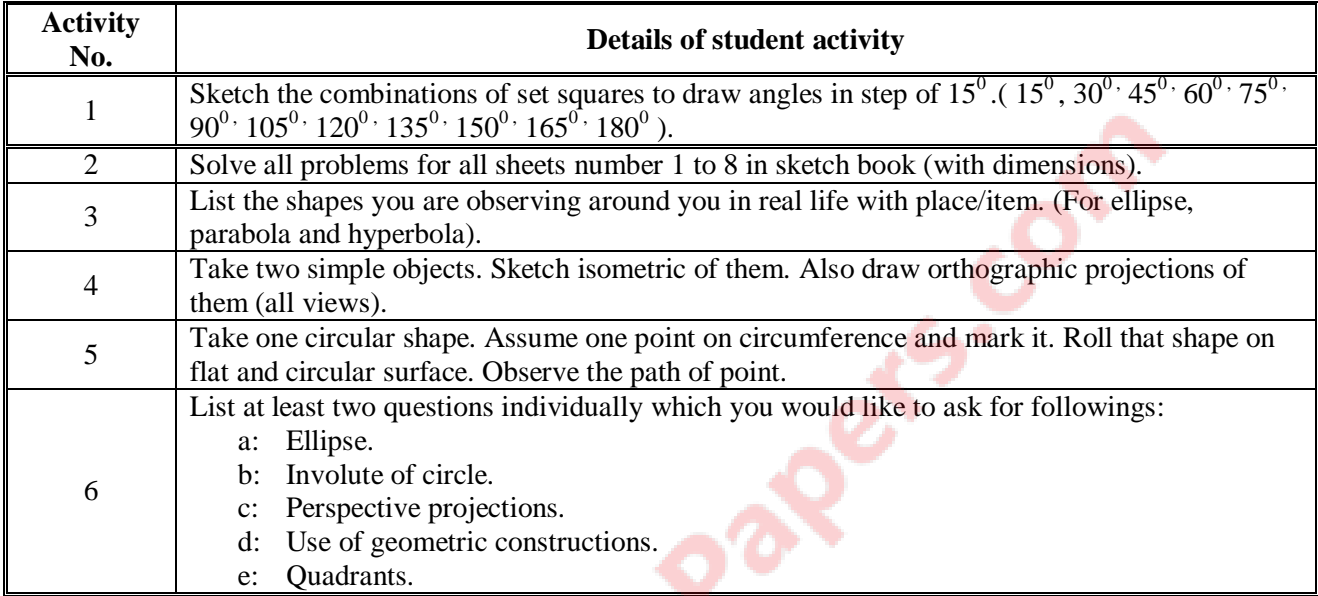

## **8. SUGGESTED LEARNING RESOURCES:**

### **A. List of Books**

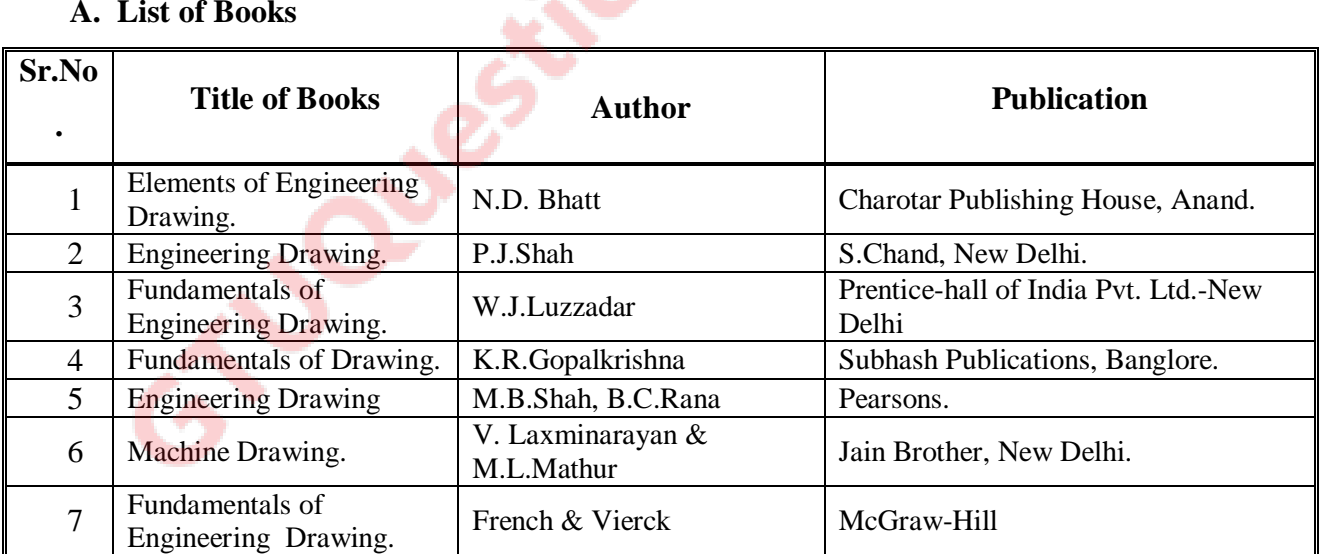

جذ

### **B. List of Major Equipments/ Instruments :**

- Models- full and cut.
- Set of various industrial drawings being used by industries-up dated.
- Drawing equipments and instruments for class room teaching-large size.
- Drawing board-half imperial size.
- T-square or drafter (Drafting Machine).
- Set squires  $(45^0 \text{ and } 30^0 \text{-} 60^0)$
- Protector.
- Drawing instrument box (containing set of compasses and dividers).
- Drawing sheets.
- Drawing pencils.
- Eraser.
- Drawing pins / clips.
- Roller scale

### **C. List of Software/Learning Websites:**

- rgpv-ed.blogspot.com/2009/02/**engineering**-**curves**.html
- http://www.slideshare.net/sahilsahil992/conic-section-1819818
- http://www.technologystudent.com/designpro/drawdex.htm
- http://www.engineeringdrawing.org/engg\_curves/problem-3-8-engineering-curves/490/
- http://web.iitd.ac.in/~hirani/mel110-part3.pdf
- http://www.studyvilla.com/ed.aspx
- http://www.youtube.com/watch?v=a703\_xNeDao
- http://www.youtube.com/watch?v=TCxTP\_8ggNc
- http://www.youtube.com/watch?v=JpgFPZILTu8&feature=related
- http://www.youtube.com/watch?v=o1YPja2wCYQ&feature=related
- http://www.youtube.com/watch?v=dJyKV3Ay7vM&feature=fvwrel
- E-learning package from KOROS.
- E-learning package from Cognifront.
- CD with book-Engineering drawing, M.B. Shah-B.S. Rana (Pearson).
- Computer based learning material published by KOROS.

## **9. COURSE CURRICULUM DEVELOPMENT COMMITTEE**

### **Faculty Members from Polytechnics**

- o **Prof.K. H. Patel**. Head Dept.of Mech., Engg., Dr. S. & S. Gandhi College of Engineering and Technology, Surat,
- o **Shri.H. R. Sapramer**, Lecturer in Mech. Engineering, Dr. J.N.Mehta Government Polytechnic, Amreli.
- o **Prof.A.M. Talsaniya**, Lecturer in Mech. Engineering, Sir Bhavsinhji Polytechnic Institute, Bhavnagar.

## **Co-ordinator and Faculty Memberfrom NITTTR Bhopal**

**Prof. Sharad Pradhan**, Associate Professor, Dept. of Mech. Engg., NITTTR, Bhopal.

## **GUJARAT TECHNOLOGICAL UNIVERSITY, AHMEDABAD, GUJARAT COURSE CURRICULUM**

# Course Title: Computer Application & Graphics (Code: 3300012)

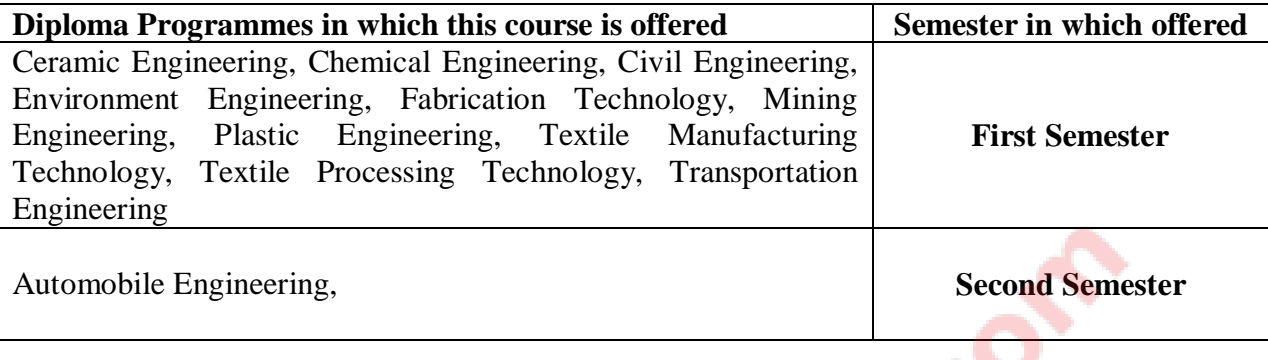

## **1. RATIONALE**

This subject envisages making the student know the fundamentals of Computer Application. It will also helps the student to have hands on experience on different application software used for office automation like MS-Word day-to-day problem solving, in particular for creating business documents, data analysis and graphical representations. Computer Application & Graphics is a course where student will be able to write, Draw, Tabulate, Report, Store and Retrieve and also print on Computer using various Hardware and Software.

Moreover the market driven economy demands frequent changes in product design to suit the customer needs. With the introduction of computers the task of incorporating frequent changes as per requirement is becoming simpler. Some units in this course has been introduced at Diploma level in order to develop the skills in student so that they can generate various digital drawings as required using various CAD software.

## **2. LIST OF COMPETENCIES**

The course content should be taught and implemented with the aim to develop different types of skills leading to the achievement of the following competencies.

## **i. Use MS word software for word processing applications.**

**ii. Use relevant software for drafting and editing 2D entities.**

# **3. TEACHING AND EXAMINATION SCHEME**

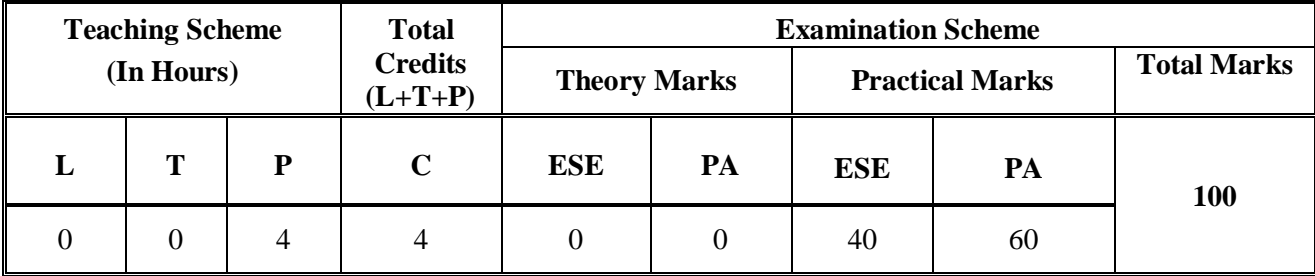

 **Legends: L**-Lecture; **T** – Tutorial/Teacher Guided Theory Practice; **P** - Practical; **C** – Credit; **ESE** - End Semester Examination; **PA** - Progressive Assessment.

# **4. DETAILED COURSE CONTENTS**

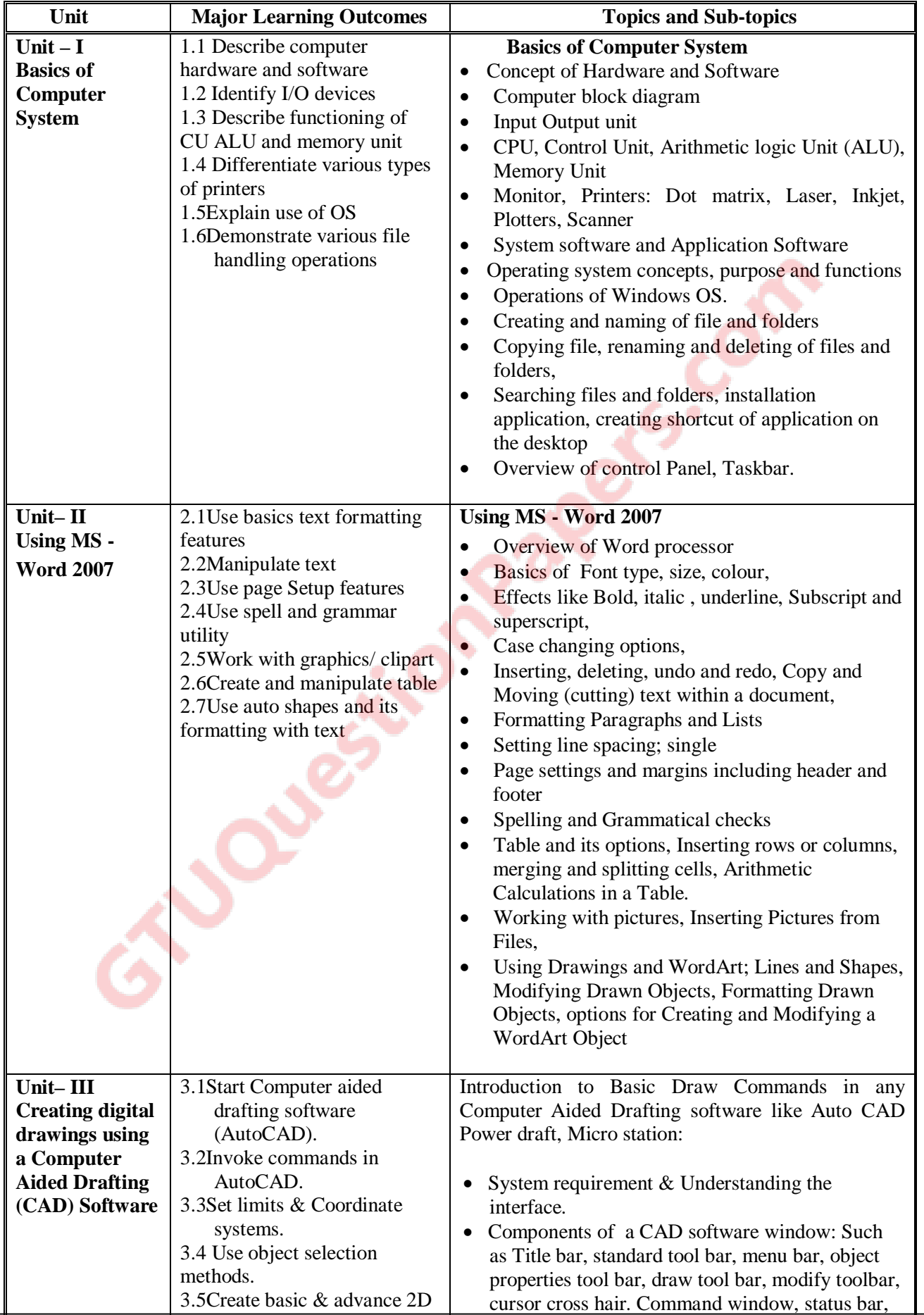

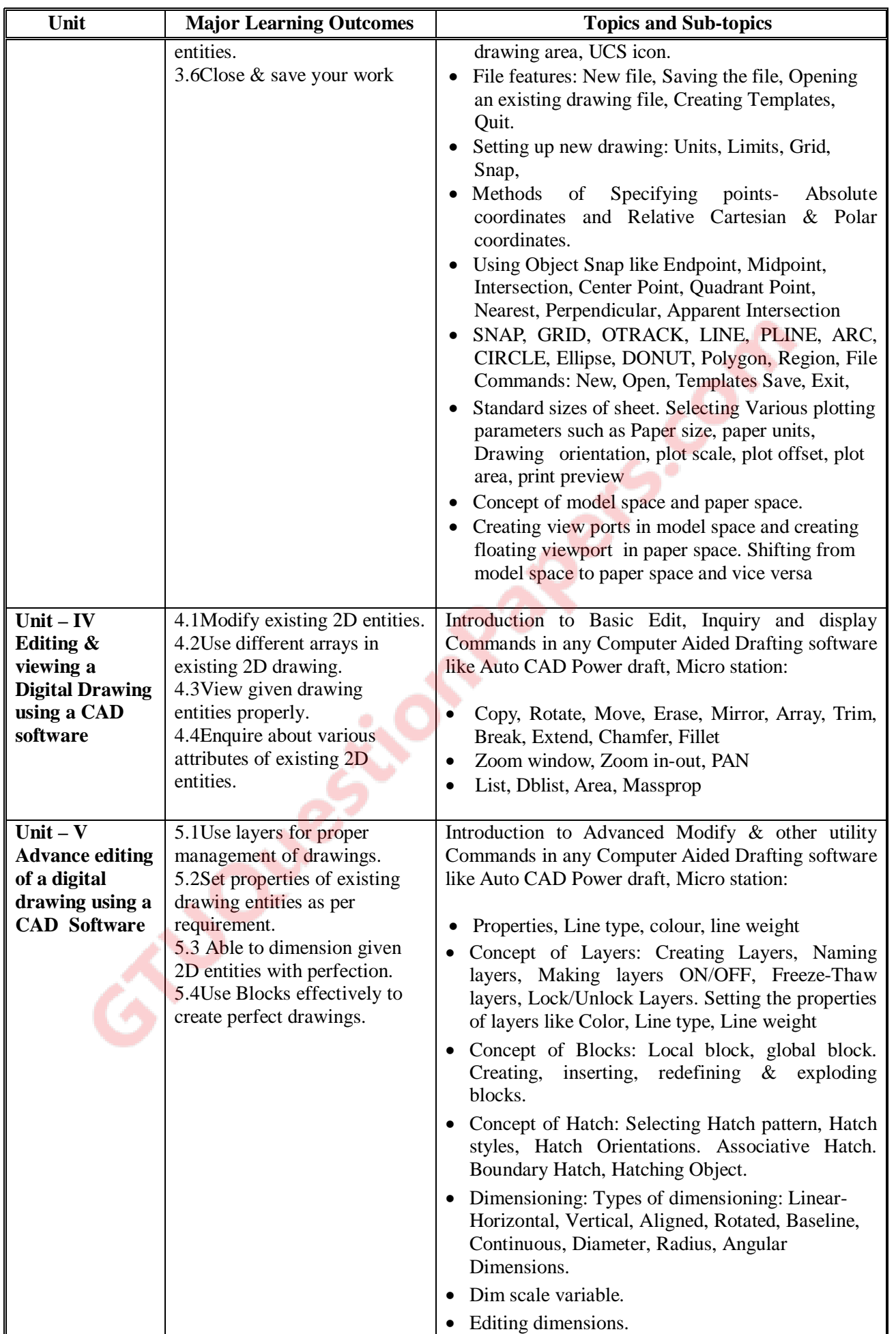

.

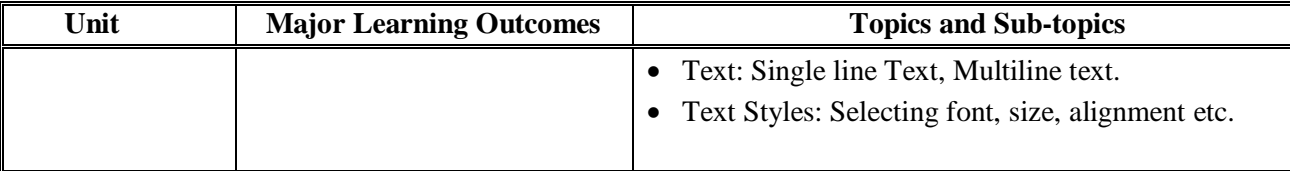

### **5. SPECIFICATION TABLE (for theory)**

There is no theory paper and hence specification table for theory is not applicable

### **6. SUGGESTED LIST OF EXERCISES/PRACTICAL/EXPERIMENTS**

The exercises/practical/experiments should be properly designed and implemented with an attempt to develop different types of skills leading to the achievement of the competency. Following is the list of exercises/practical/experiments for guidance.

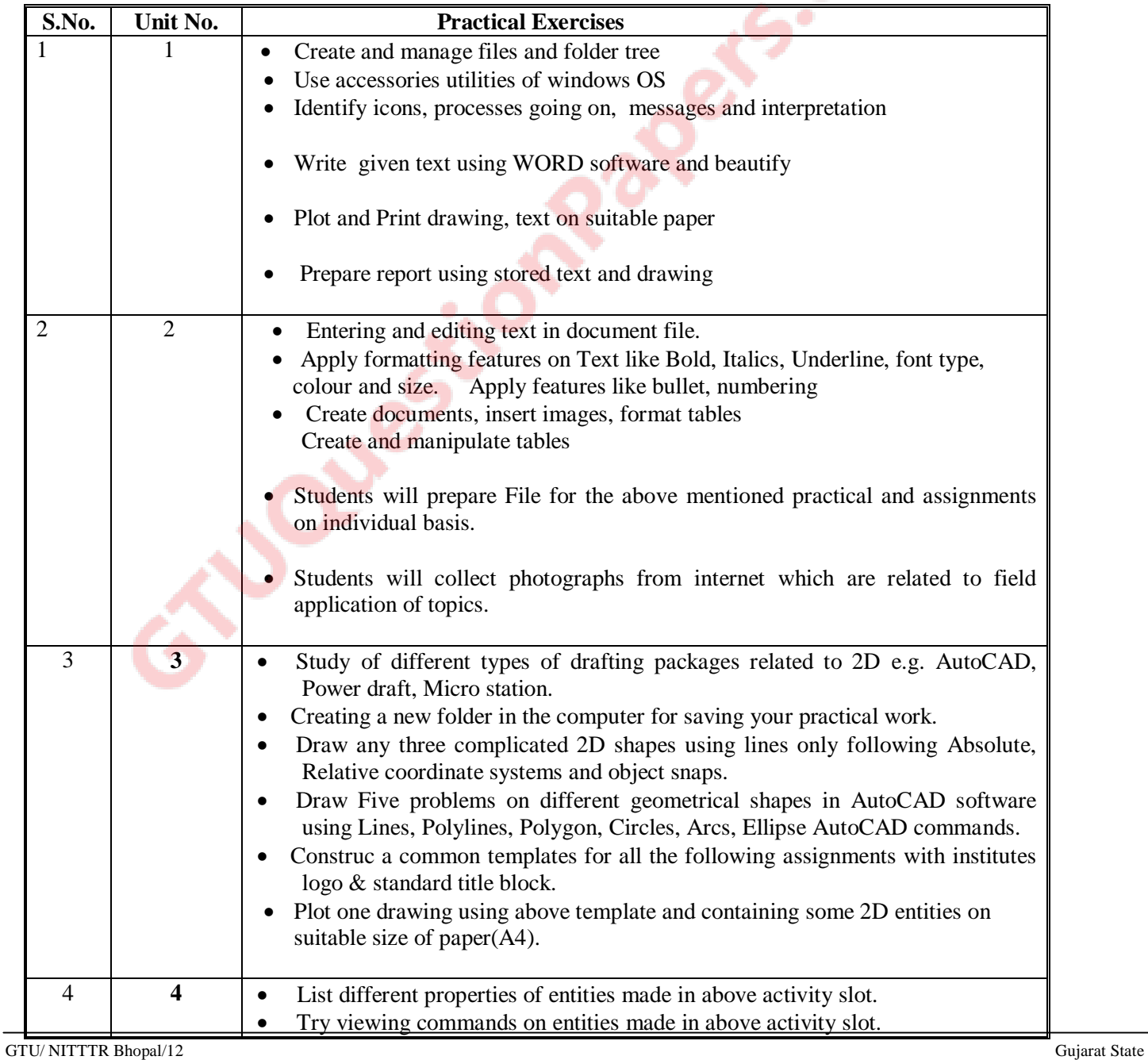

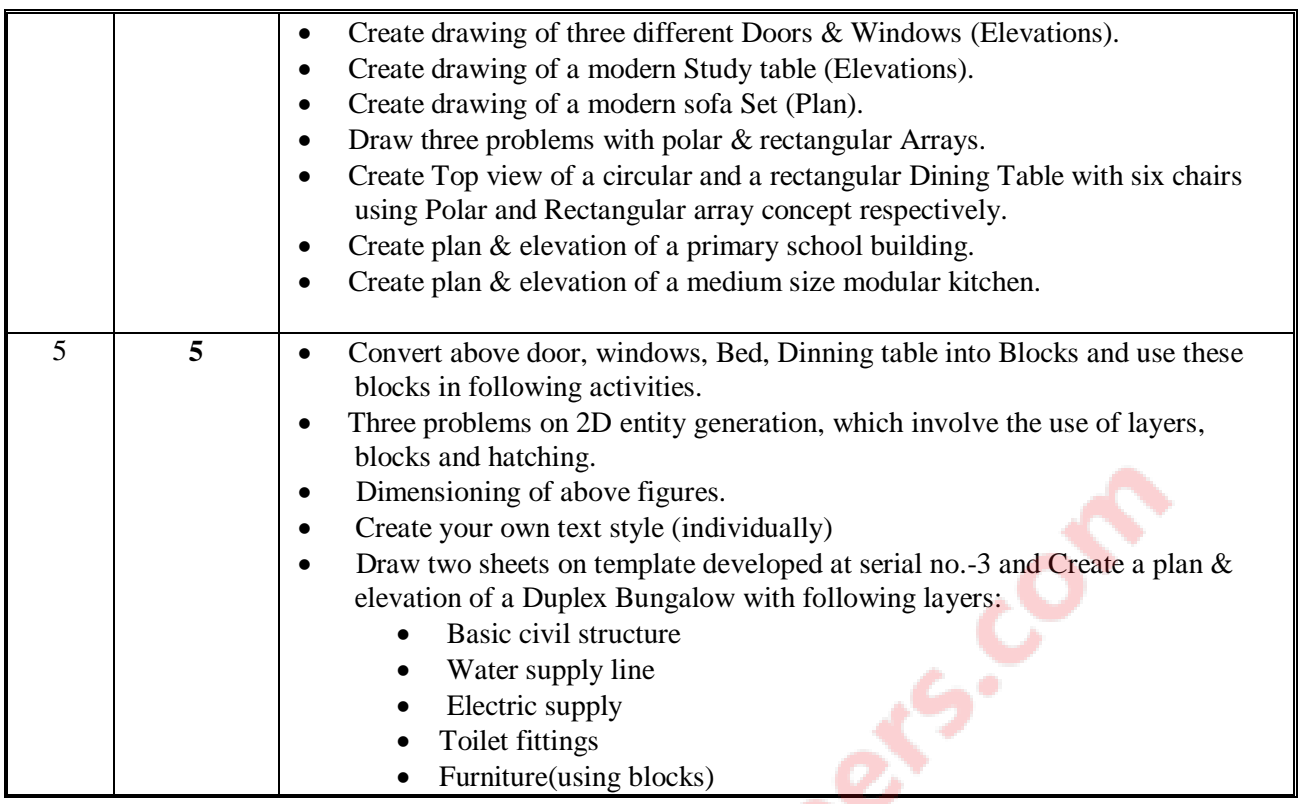

# **7. SUGGESTED LIST OF STUDENT ACCTIVITY**

Teachers can decide on their own the list of student activities to promote the intereste of students in use of computers and develop the competencies

## **8. SUGGESTED LEARNING RESOURCES**

### **A. List of Books**

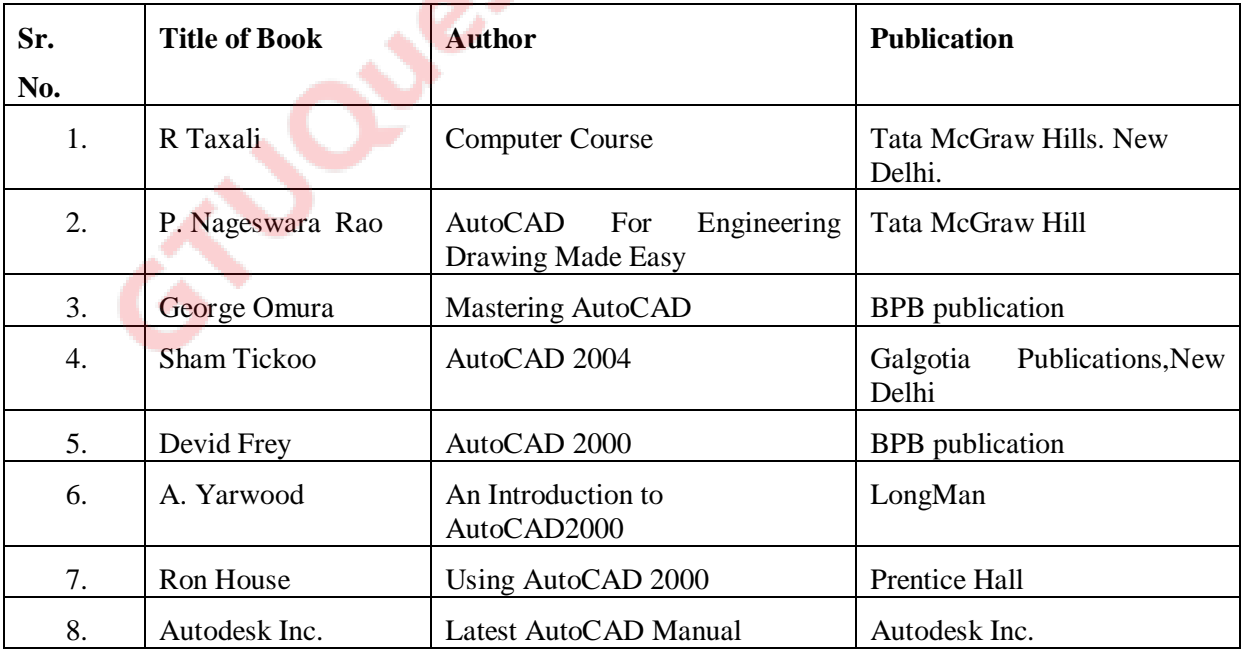

#### **B. List of Major Equipment/ Instrument**

- Computer System
- Printer
- Flat Bed Plotter A4 size

#### **C. List of Software/Learning Websites**

- Latest Educational Network version of Auto CAD Software
- MS Office

#### 9. **COURSE CURRICULUM DEVELOPMENT COMMITTEE**

### **Faculty Members from Polytechnics**

LOCK

- **Prof. H. L. Purohit**, Head of Civil Engineering Department, L. E. College, MORBI
- Prof. B G RAJGOR, HOD, Applied Mechanics Department, B & B Institute of Technology

### **Coordinator & Faculty from NITTTR Bhopal**

- **Prof. Sanjay Agarawal**, Professor & Head Dept. of Computer Engg. & Application, NITTTR, Bhopal
- **Prof. Sharad Pradhan**, Associate Professor, Dept. of Mechanical Engg., NITTTR, Bhopal